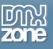

# Table of contents

| Table of contents                                                  | 1  |
|--------------------------------------------------------------------|----|
| About DMXzone Accordion                                            | 2  |
| Features in Detail                                                 | 3  |
| The Basics: Adding DMXzone Accordion on a Website                  |    |
| Advanced: Controlling DMXzone Accordion with Dreamweaver Behaviors | 24 |
| Advanced: Inserting Nivo Slider within DMXzone Accordion           |    |
| Reference: DMXzone Tabs Skins                                      |    |
| Video: Adding DMXzone Accordion on a Website.                      |    |
| Video: Controlling DMXzone Accordion with Dreamweaver Behaviors    |    |
| Video: Inserting Nivo Slider within DMXzone Accordion              |    |

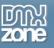

### About DMXzone Accordion

Section 1
 Section 2
 Joren journ dolor sk
anter consectivit
 to consectivit
 to consectivit
 to consectivit
 to consectivit
 to consectivit
 to consectivit
 to consectivit
 to consectivit
 to consectivit
 to consectivit
 to consectivit
 section 3

If you've wondered how you can split your web content into **accordion-like fields** within Dreamweaver, now we offer you the best tool that makes it possible. With the **DMXzone Accordion** you can have **accordion sections** instead of pages anywhere on your site. Arrange your texts, images, videos and even whole pages and style them to create an intuitive and **user-friendly navigation** that will fit perfectly any window or monitor size. Grab your users' attention with stunning animation effects that will be played when toggling the content of your sections and present your products or ideas more effectively!

Supplied with **24 stylish designs** that can be edited through the CSS and options for customizing the size and the header icons, the **DMXzone Accordion** is **live rendered in Dreamweaver** so that you can change anything right in place. The extension is fully controllable by behaviors and can be bind to other DMXzone extension.

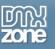

## **Features in Detail**

• **24 CSS Designs included** - You can simply choose one of the 24 amazing styles available or edit them through the CSS to fit your website perfectly.

| <ul> <li>Section 1</li> </ul> |                                                   |                                      |                                   |                               | ▼ Section 1                                  |                                          |                     |
|-------------------------------|---------------------------------------------------|--------------------------------------|-----------------------------------|-------------------------------|----------------------------------------------|------------------------------------------|---------------------|
| Lor em ip su<br>sete tur sadi | <ul> <li>Section 1</li> </ul>                     |                                      |                                   | ſ                             | - Section 1                                  |                                          | met, con<br>ed diam |
| non umy eir i                 | Lor em ip sur<br>sete tur sadi p<br>non umy eir m | Section 1                            |                                   | <ul> <li>Section 1</li> </ul> |                                              | sit arnet, con<br>g eli tr, sed<br>tern. |                     |
| Section 2                     | non uniy en n                                     | Lor em ip sum do<br>sete tur sadi ps | <ul> <li>Section 1</li> </ul>     |                               | do lor sit amet, con<br>ing eli tr, sed diam | tem.                                     |                     |
| Section 3                     | Section 2                                         | diam non umy eir                     | Lor em ip sur<br>amet, con sete   | tur sadi psc                  | i tem.                                       |                                          | ]                   |
|                               | Section 3                                         | Section 2                            | ing eli tr, sed d<br>eir mod tem. | iam non umy                   |                                              |                                          |                     |
|                               |                                                   | ▹ Section 3                          | Section 2                         |                               |                                              |                                          |                     |
|                               |                                                   |                                      | Section 3                         |                               |                                              |                                          |                     |

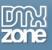

• Easy to choose style picker - We've included a style picker where you can see a preview of the chosen design

| Section 3                                                                                                    |                                                                   |                                      |
|----------------------------------------------------------------------------------------------------|-------------------------------------------------------------------|--------------------------------------|
|                                                                                                    |                                                                   |                                      |
| Lorem ipsum dolor sit amet, consetetur sadipso<br>invidunt ut labore et dolore magna aliquyam er<br>et justo duo dolores et ea rebum. Stet clita ka<br>Lorem ipsum dolor sit amet. Lorem ipsum dolo<br>diam nonumy eirmod tempor invidunt ut labo<br>voluptua. At vero eos et accusam et justo duo<br>gubergren, no sea takimata sanctus est Lorem<br>amet, consetetur sadipscing elitr, sed diam no<br>dolore magna aliquyam erat, sed diam volupta<br>et ea rebum. Stet clita kasd gubergren, no sea<br>amet.                                                                                                    |                                                                   |                                      |
| [ <div.dmxaccordion#dmxaccordion1>]</div.dmxaccordion#dmxaccordion1>                                                                                                    | Section 2                                                         | 930 x 519 + 305K / 44 sec Unicode (L |
| DMXzone Accordion Width Design Dark-hive      Design Dark-hive      Design Dark-hiv | <ul> <li>Section 3</li> <li>Dot-luv</li> <li>Section 1</li> </ul> |                                      |

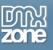

• **Display your content in a stylish accordion** - Divide your web content into different sections that can be easily switched and save space on your pages

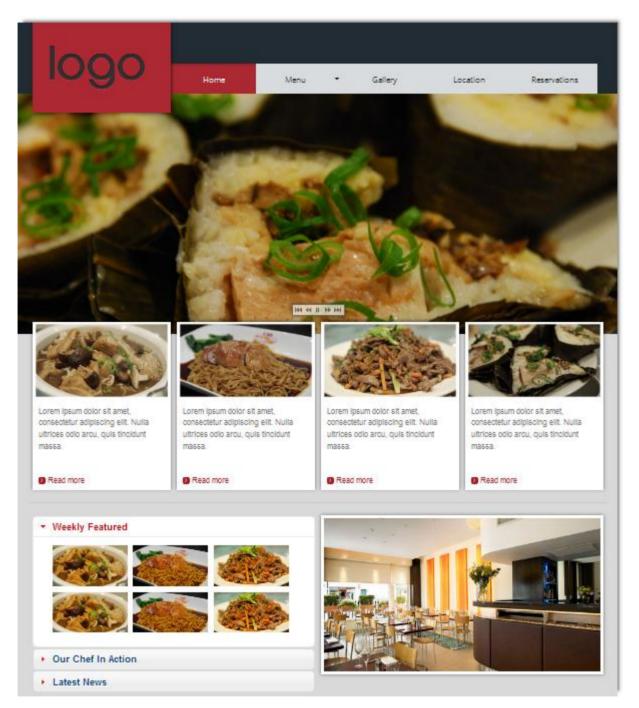

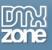

• **Display any content** - You can add rich content into the sections, such as text, images, videos and even whole pages

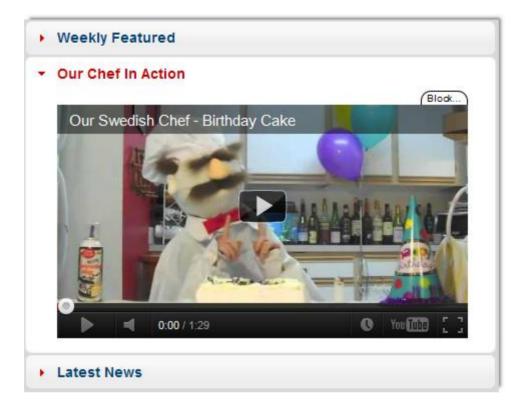

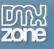

• Fully customizable styles - Our tabs are all CSS based so you can easily make your own adjustments in the CSS from within Dreamweaver's CSS editor

| CSS STYLES AP EL      | EMENTS   |                          | •=         |
|-----------------------|----------|--------------------------|------------|
| All Current           |          |                          |            |
| Summary for Select    | tion     |                          |            |
| font-family           | Verdana  | a, Arial, sans-serif     |            |
| line-height           | 1.3      |                          |            |
| text-decoration       | none     |                          | =          |
| list-style            | none     |                          |            |
| font-weight           | normal   |                          |            |
| color                 | #ffffff  |                          |            |
| Rules                 |          |                          | <b>6 6</b> |
| .ui-helper-reset      |          | <div></div>              |            |
| .ui-widget            |          | <div></div>              |            |
| .ui-accordion         |          | <div></div>              | Ξ          |
| < inline style >      |          | <div></div>              |            |
| .ui-helper-reset      |          | <h3></h3>                |            |
| .ui-state-active,     | .ui-wi   | <h3></h3>                | Ŧ          |
| Properties for ".ui-a | accordio | n .ui-accordion-header a | •          |
| display               | block    |                          |            |
| font-size             | 1em      |                          |            |
| padding               | .5em .5  | iem .5em .7em            |            |
| -moz-appearance       |          |                          |            |
| -moz-backgrou         |          |                          |            |
| -moz-backgrou         |          |                          |            |
| -moz-backgrou         |          |                          |            |
| -moz-binding          |          |                          |            |
| -moz-border-b         |          |                          | -          |
| -moz-border-le        |          | 📾 🗗 🥖                    |            |

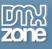

• All sections are live rendered in Dreamweaver and can be fully navigated in design view! So you can easily visual switch from section to section and edit it right in place! Note that this feature requires Dreamweaver CS3+

| Section 1                                                                                                    |                                                                                                    |
|----------------------------------------------------------------------------------------------------|----------------------------------------------------------------------------------------------------|
| Section 2                                                                                                    |                                                                                                    |
| Section 3                                                                                                    |                                                                                                    |
| Lorem ipsum dolor sit amet, consetetur sadipscing eli<br>ut labore et dolore magna aliquyam erat, sed diam vo<br>dolores et ea rebum. Stet clita kasd gubergren, no se<br>amet. Lorem ipsum dolor sit amet, consetetur sadipso<br>invidunt ut labore et dolore magna aliquyam erat, seo | oluptua. At vero eos et accusam et justo duo<br>a takimata sanctus est Lorem ipsum dolor sit<br>cing elitr, sed diam nonumy eirmod tempor |
| justo duo dolores et ea rebum. Stet clita kasd guberg<br>ipsum dolor sit amet. Lorem ipsum dolor sit amet, con<br>eirmod tempor invidunt ut labore et dolore magna ali                                                                                                    | nsetetur sadipscing elitr, sed diam nonumy<br>quyam erat, sed diam voluptua. At vero eos                                                  |
| et accusam et justo duo dolores et ea rebum. Stet cli<br>est Lorem Ipsum dolor sit amet.                                                                                                    | ta kasu gubergren, no sea takimata sanctus                                                                                                |
| DNXzone Accordion Width Design Dark-hive                                                                                                    | + - A · · · · · · · · · · · · · · · · · ·                                                                                                 |

• Add, remove, rearrange or set start sections- You can add, remove, rearrange and add start section from the Inline property inspector

| PROPERTIES                                                                                                    |         |
|----------------------------------------------------------------------------------------------------|---------|
| DMXzone Accordion     Width     Design     Dark-hive     III       dmxAccordior     Show On     Click     Animated     easeOutBounce     Behaviors     Solution | + - 🟠 🔺 |
| Advanced: Auto Height 🔽 Fill Space 🔲 Collapsible 🔲                                                                                                    |         |
| Icons: Closed Triangle                                                                                                    |         |

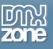

• **Fully resizable** - The height of the sections expands depending on the content but the width can be set manually

| PROPERTIES                                                                                                    |                      |
|----------------------------------------------------------------------------------------------------|----------------------|
| DMXzone Accordion     Width 800     Design     Dark-hive     IIII       Image: Mark Accordion     Show On     Click     Animated     easeQuitBounce     Behaviors | +-☆▲▼<br>Home        |
| dmxAccordior Show On Click  Animated easeOutBounce  Behaviors                                                                                                    | Products<br>Contacts |
| Advanced: Auto Height 🗹 Fill Space 📃 Collapsible 📃                                                                                                    |                      |
| Icons: Closed Triangle                                                                                                    |                      |

• **Toggle sections onClick or on mouse over** - You can set your sections to be switched onClick or on hover in order to create a more intuitive navigation

| PROPERTIES                                    |                                           |
|-----------------------------------------------|-------------------------------------------|
| DMXzone Accordion Width 800 Design Dark-hive  | + - ☆ ▲ ▼<br>Home<br>Products<br>Contacts |
| Advanced: Auto Height 🗹 Hover 📄 Collapsible 📃 |                                           |
| Icons: Closed Triangle                        |                                           |

• Amazing animation effects - You can add a stunning animation effect that will be played when switching between sections

| PROPERTIES        |                       |          |                |             |   |                  |  |
|-------------------|-----------------------|----------|----------------|-------------|---|------------------|--|
| DMXzone Accordior | width 800             | Design   | Dark-hive 🔻    | ] 🎫         | • | +-☆.             |  |
| dmxAccordior      | Show On Click 🔻       | Animated | Swing -        | Behaviors 🔇 | _ | Home<br>Products |  |
| Advanced: Auto    | Height 🔽 🛛 Fill Space | Colla    | apsible        |             |   | Contacts         |  |
| Icons:            | Closed Triangle       | - O      | pened Triangle | ·           |   |                  |  |

• Auto Height - If you select Auto Height your Accordion will adjust its height according to the size of the highest section.

| PROPERTIES                                         |                           |
|----------------------------------------------------|---------------------------|
| DMXzone Accordion Width 800 Design Dark-hive       | +-☆▲▼                     |
| dmxAccordior Show On Click ▼ Animated Swing ▼ Beha | aviors  Products Contacts |
| Advanced: Auto Height 📝 Fill Space 📄 Collapsible 📄 | Condicts                  |
| Icons: Closed Triangle                             |                           |

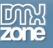

• Fill Space - If you select Fill Space your accordion will fill the vertical space allocated by its container.

| PROPERTIES                                         |           |
|----------------------------------------------------|-----------|
| DMXzone Accordion Width 800 Design Dark-hive       | + - 🟠 🔺 🗸 |
| Advanced: Auto Height 🗌 Fill Space 📝 Collapsible 🗹 | Contacts  |
| Icons: Closed Triangle                             |           |

• Collapsible sections - You can make the sections collapsible so that when clicked will toggle the content closed/open

| PROPERTIES                                         |                                           |
|----------------------------------------------------|-------------------------------------------|
| DMXzone Accordion Width 800 Design Dark-hive       | + - ☆ ▲ ▼<br>Home<br>Products<br>Contacts |
| Advanced: Auto Height 🗌 Fill Space 🗹 Collapsible 🗹 |                                           |
| Icons: Closed Triangle                             |                                           |

• **Opened/Closed Section Icons** - Choose the best icons that will fit your website design in order to indicate whether a section is opened or closed

|                                           | Plus                                     |                                    |                                          |
|-------------------------------------------|------------------------------------------|------------------------------------|------------------------------------------|
| DMXzone Accordion Wi<br>dmxAccordior Show | Thick Plus<br>Circle Plus                | ated Swing 🔻 Behaviors 📎           | + - ☆ ▲▼<br>Home<br>Products<br>Contacts |
| Advanced: Auto Height<br>Icons: Closed    | Carat<br>Bullet<br>Triangle <del>•</del> | Collapsible 🔽<br>Opened Triangle 🔻 | Contacts                                 |

• Inline property inspector - You can easily change all the visual options later on

| PROPERTIES                                                |                      |
|-----------------------------------------------------------|----------------------|
| DMXzone Accordion Width 800 Design Dark-hive              | +-☆▲▼<br>Home        |
| dmxAccordior Show On Click ▼ Animated Swing ▼ Behaviors S | Products<br>Contacts |
| Advanced: Auto Height 🔽 Fill Space 🗌 Collapsible 🗐        |                      |
| Icons: Closed Triangle                                    |                      |

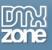

• Fully controllable by behaviors - If you want to navigate to a specific section or start an event within it - it can be easily done with the Control DMXzone Accordion behavior

| т                          | AG INSPEC  | TOR  |                        | * |
|----------------------------|------------|------|------------------------|---|
|                            | Attributes | Beha | aviors Tag <div></div> |   |
|                            |            | +.   |                        |   |
| _                          |            |      | Call JavaScript        |   |
|                            |            |      | Change Property        |   |
|                            |            |      | Check Plugin           |   |
| Advanced CSS Animator      |            |      | DMXzone                | • |
| Control Ajax Calendar      |            |      | Drag AP Element        |   |
| Control CSS Image Gallery  |            |      | Effects                | • |
| Control DMXzone Accordion  |            |      | Go To URL              |   |
| Control DMXzone Calendar 2 |            |      | Jump Menu              |   |
| Control DMXzone Supersized |            |      | Jump Menu Go           |   |
| Control DMXzone Tabs       |            |      | Open Browser Window    |   |
| Control Flash MP3 Player   |            |      | Popup Message          |   |
| Control HTML5 Slideshow    |            |      | Preload Images         |   |
| Control HTML5 Video Player |            |      | Set Text               |   |
| Control Sliding Billboard  |            |      | Show-Hide Elements     |   |
| Control Sliding Panels     |            |      | Swap Image             |   |
| DMXzone Calendar           |            |      | Swap Image Restore     |   |
| Hide Advanced Tooltip      |            |      | Validate Form          |   |
| Show Advanced Tooltip      |            |      | Get More Behaviors     |   |

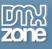

 Full support for the DMXzone Behavior Connector - You can easily bind other DMXzone extensions like <u>DMXzone Lightbox</u>, <u>Animated Thumbnail Gallery</u>, <u>DMXzone Calendar 2</u> and <u>Advanced HTML Editor 3</u> to your sections

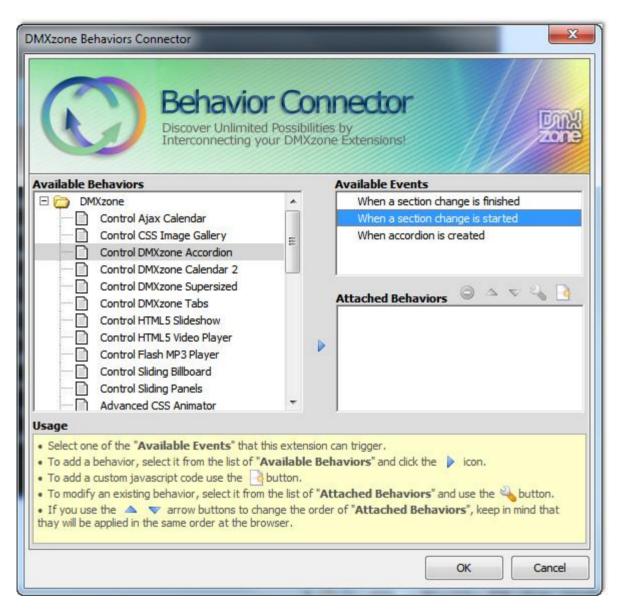

• Search Engine Friendly - As the DMXzone Accordion is pure HTML and CSS code it can be nicely indexed by all search engines and web spiders.

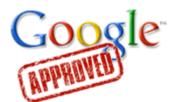

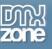

### Before you begin

Make sure to setup your site in Dreamweaver first before creating a page. If you don't know how to do that please <u>read this</u>.

## Installing the extension

Read the tutorial at <a href="http://www.dmxzone.com/go?4671">http://www.dmxzone.com/go?4671</a>

Login, download the product, and look up your serial at <a href="http://www.dmxzone.com/myZone/purchases">http://www.dmxzone.com/myZone/purchases</a>

Get the latest extension manager from Adobe at <a href="http://www.adobe.com/exchange/em\_download/">http://www.adobe.com/exchange/em\_download/</a>

Open the .mxp file (the extension manager should start-up) and install the extension.

If you experience any problems contact our Live Support!

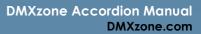

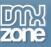

## The Basics: Adding DMXzone Accordion on a Website

In this tutorial we will show you how to insert **DMXzone Accordion** on your page and the options that we included in it.

\*You can also check out the <u>video</u>.

|   | Section 2                                                                                                    |
|---|----------------------------------------------------------------------------------------------------|
| 2 | Securit 2                                                                                                    |
|   | Lorem ipsum dolor sit amet, consetetur sadipscing elitr, sed diam nonumy eirmod tempor invidunt ut labore et dolore magna aliquyam erat, sed diam voluptua. At vero eos et accusam et justo duo dolores et ea rebum. Stet clita kasd gubergren, no sea takimata sanctus est Lorem ipsum dolor sit amet. Lorem ipsum dolor sit amet, consetetur sadipscing elitr, sed diam nonumy eirmod tempor invidunt ut labore et dolore magna aliquyam erat, sed diam voluptua. At vero eos et accusam et justo duo dolores et ea rebum. Stet clita kasd gubergren, no sea takimata sanctus est Lorem ipsum dolor sit amet, consetetur sadipscing elitr, sed diam nonumy eirmod tempor invidunt ut labore et dolore magna aliquyam erat, sed diam voluptua. At vero eos et accusam et justo duo dolores et ea rebum. Stet clita kasd gubergren, no sea takimata sanctus est Lorem ipsum dolor sit amet, consetetur sadipscing elitr, sed diam nonumy eirmod tempor invidunt ut labore et dolore magna aliquyam erat, sed diam voluptua. At vero eos et accusam et justo duo dolores et ea rebum. Stet clita kasd gubergren, no sea takimata sanctus est Lorem ipsum dolor sit amet, consetetur sadipscing elitr, sed diam nonumy eirmod tempor invidunt ut labore et dolore magna aliquyam erat, sed diam voluptua. At vero eos et accusam et justo duo dolores et ea rebum. Stet clita kasd gubergren, no sea takimata sanctus est Lorem ipsum dolor sit amet. |
|   | Section 3                                                                                                    |

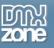

### How to do it

1. We're going to insert the DMXzone Accordion on our page. Click the DMXzone Accordion icon.

| DW File Edit View Insert Modify Format Comm                                                                                                    | ands Site Window Help 🔳 🕶 🗘 🔻 晶 🕶                                          | DESIGNER V 🔎 💕 CS Live                                     | X          |
|----------------------------------------------------------------------------------------------------|----------------------------------------------------------------------------|------------------------------------------------------------|------------|
| Common Layout Forms Data Spry InContext Editing Te                                                                                                    | xt Favorites DMXzone 960 Grid                                              |                                                            |            |
| 🖗 💽 🛠 🔠 🌇 💌 🕞 🖽 🖓 💁 🕷                                                                                                    | 1 🗔 🕒 💀 • 🎬 🏦 🎇 🖫 • 🕕 🌒 😫 🗖 • 💽 🚍 着                                        | 🛓 🖻 🖄 🛅 📄 📓 📕 🍺 🗖 🔍                                        |            |
| index.html* ×                                                                                                    |                                                                            | 🚽:\develop\WeddingPhotography\index.html 🚽                 | -11        |
|                                                                                                    | js jquery-u-core.nin.js jquery-ui-effects.min.js dmxAccordion.js reset.css |                                                            |            |
| Code Split Design Live Code 🛒 Live View In                                                                                                    | spect 🚱 Multiscreen 🗟 C Title: Untitled Document                           | <u>.</u> 3t.                                               |            |
| 🛿 💠 😔 🛞 🏠 Address: file:///D]/develop/WeddingPhotography/r                                                                                                    | idex.html 👻 🔳                                                              |                                                            | <b>b</b> . |
|                                                                                                    | . [350]                                                                    | 759                                                        |            |
| 0 Container 24                                                                                                    |                                                                            |                                                            | 48         |
|                                                                                                    |                                                                            |                                                            |            |
| 5                                                                                                    |                                                                            |                                                            | Lo.        |
|                                                                                                    |                                                                            |                                                            | ŋ          |
|                                                                                                    |                                                                            |                                                            |            |
|                                                                                                    |                                                                            |                                                            | ¥          |
|                                                                                                    |                                                                            |                                                            | 000        |
|                                                                                                    |                                                                            |                                                            | 000        |
|                                                                                                    |                                                                            |                                                            |            |
|                                                                                                    |                                                                            |                                                            |            |
| 25                                                                                                    |                                                                            |                                                            |            |
|                                                                                                    |                                                                            |                                                            |            |
| 33                                                                                                    |                                                                            |                                                            |            |
|                                                                                                    |                                                                            |                                                            |            |
|                                                                                                    |                                                                            |                                                            |            |
|                                                                                                    |                                                                            |                                                            |            |
| <pre><body><div.container 24="" dearfix#content="">[]</div.container></body></pre>                                                                                                    |                                                                            | (►) 20% < 100% < 1219 x 378 < 226K / 5 sec Unicode (UTF-8) |            |
|                                                                                                    | ▼ B I 🗄 🗄 🖆 🏜 Title                                                        | 0                                                          |            |
| to the second second s | ▼ ∰ 🗀 larget 🔍                                                             | Ś                                                          |            |
|                                                                                                    | Page Properties                                                            |                                                            |            |
|                                                                                                    |                                                                            |                                                            |            |
|                                                                                                    |                                                                            | A                                                          |            |

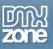

2. Clicking the icon automatically inserts the **DMXzone Accordion** on our page. Now click on the **blue DMXzone Accordion Label** in order to get the settings in the property inspector.

| DW File Edit View Insert Modify Format Commands Site Window Help 🔳 🕈 🌣 🖁 🔻 🖉                                                                                                    | S Live 🗖 🖻         | x        |
|----------------------------------------------------------------------------------------------------|--------------------|----------|
| Common Layout Forms Data Spry InContext Editing Text Favorites DMXzone 960 Grid                                                                                                    |                    |          |
|                                                                                                    |                    |          |
| Index.html* X                                                                                                    | aphy\index.html 🗿  |          |
| Source Code dmxAccordion.cs black-tie.cs jquery-latest.pack.js jquery-u-core.nin.js jquery-ui-effects.min.js dmxAccordion.js reset.css                                                                                                    | 7                  | í 📐      |
| Coce Split Design Live Code 🛒 Live View Irspect 🚱 Multiscreen 🗟 C Title: Untitled Document 🕅                                                                                                    |                    |          |
| 🗇 💠 🐼 🏠 Address: Tile:///b1/develop/Wedding=hotography/index.html 👻 🔳                                                                                                    |                    | ĒL.      |
|                                                                                                    | 100 1150 120       | 9 📠      |
| Section 1                                                                                                    |                    | -8       |
|                                                                                                    |                    |          |
| Lorem ipsum dolor sit amet, consetetur sadipscing elitr, sed diam nonumy eirmod tempor invidunt ut labore et dolore magna                                                                                                    |                    | Lo       |
| aliquyam erat, sed diam voluptua. At vero eos et accusam et justo duo dolores et ea rebum. Stet dita kasd gubergren, no sea                                                                                                    |                    | 1        |
| takimata sanctus est Lorem ipsum dolor sit amet. Lorem ipsum dolor sit amet, consetetur sadipscing elitr, sed diam nonumy                                                                                                    |                    | Z        |
| eirmod tempor invidunt ut labore et dolore magna aliquyam erat, sed diam voluptua. At vero eos et accusam et justo duo<br>dolores et ea rebum. Stet clita kasd gubergren, no sea takimata sanctus est Lorem ipsum dolor sit amet. Lorem ipsum dolor |                    |          |
| sit amet, consetetur sadipscing elitr, sed diam nonumy eirmod tempor invidunt ut labore et dolore magna aliguyam erat, sed                                                                                                    |                    | <u>.</u> |
| diam voluptua. At vero eos et accusam et justo duo dolores et ea rebum. Stet clita kasd gubergren, no sea takimata sanctus                                                                                                    |                    |          |
| est Lorem ipsum dolor sit amet.                                                                                                    |                    |          |
|                                                                                                    |                    |          |
| Section 2                                                                                                    |                    |          |
|                                                                                                    |                    |          |
|                                                                                                    |                    |          |
|                                                                                                    |                    |          |
| 1923<br>(bdot/> <div.container 24="" dearfix#content="">[<div.dmxaccordion#dmxaccordion1>] [ k] 🖉 🔍 100% v 1219 x 378 v 229K / 5 s</div.dmxaccordion#dmxaccordion1></div.container>                                                                 | ec Unicode (UTF-8) |          |
| PROPERTIES                                                                                                    | 7                  |          |
| Design Black-tie +                                                                                                    | ?<br>*             |          |
| dm:Accordior Show On Click  Animated Slide  Eehaviors  Eekaviors  Eekaviors                                                                                                    |                    |          |
| Advanced: Auto Height 🖉 Fill Space 🗌 Collepsible                                                                                                    |                    |          |
| Icons: Closed Triangle    Opened Triangle      Opened Triangle                                                                                                    | ~                  |          |

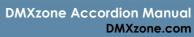

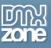

3. To customize our Accordion appearance and navigation first we **set a width (1).** If you leave this field empty the Accordion will fit the width of the container it was inserted in. Then we have to choose whether to switch sections on click or on hover. We **select the onClick** option **(2)**.

| DW File Edit View Insert Modify Format Commands Site Window Help 🔳 🕶 🌣 🐇 🕶                                                                                                    | DESIGNER V DOCUMENT                                                                                                    |
|----------------------------------------------------------------------------------------------------|----------------------------------------------------------------------------------------------------|
| Common Layout Forms Data Spry InContext Editing Text Favorites DMXzone 960 Grid                                                                                                    |                                                                                                    |
| 🔅 🔇 🛠 🗄 🖻 🛐 🔍 👦 🚱 🚱 💁 💁 🛯 📾 🖬 🔂 🖓 🗳 🖬 🖓 💁 🖉 🖉                                                                                                    | i 🚍 🔟 🔎 🚍 🔍                                                                                                    |
| index.html* ×                                                                                                    | D:\develop\WeddingPhotography\index.html 🖃 📲                                                                                                    |
| Source Code dmxAccordion.css black-tie.css jquery-latest.pack.js jquery-ui-core.min.js jquery-ui-effects.min.js dmxAccordion.js reset.css text.css                                                                                                    | <u>ج</u>                                                                                                    |
| Code Split Design Live Code 🛒 Live View Inspect 🊱 Multiscreen 🗟 C Title: Untitled Document                                                                                                    |                                                                                                    |
| 🗇 💠 🐼 🏠 Address: file:///D1/develop/WeddingPhotography/index.html                                                                                                    |                                                                                                    |
| 0 50 50 50 50 50 50 50 50 50 50 50 50 50                                                                                                    |                                                                                                    |
| δ                                                                                                    | 4                                                                                                    |
| Lorem ipsum dolor sit amet, consetetur sadipscing elitr, sed diam nonumy eirmod tempor invid<br>aliquyam erat, sed diam voluptua. At vero eos et accusam et justo duo dolores et ea rebum. Si<br>takimata sanctus est Lorem ipsum dolor sit amet. Lorem ipsum dolor sit amet, consetetur sadij<br>eirmod tempor invidunt ut labore et dolore magna aliquyam erat, sed diam voluptua. At vero eos<br>dolores et ea rebum. Stet clita kasd gubergren, no sea takimata sanctus est Lorem ipsum dolo<br>sit amet, consetetur sadipscing elitr, sed diam nonumy eirmod tempor invidunt ut labore et dol<br>diam voluptua. At vero eos et accusam et justo duo dolores et ea rebum. Stet clita kasd guber<br>est Lorem ipsum dolor sit amet.<br>Section 2                                                                                                    | tet clita kasd gubergren, no sea<br>pscing elitr, sed diam nonumy<br>os et accusam et justo duo<br>r sit amet. Lorem ipsum dolor<br>ore magna aliquyam erat, sed |
| volume         Volume         Volume< | (k) 2 Q, 100% v 1219 x 378 v 229K / 5 sec. Unicode (UTF-8)                                                                                                    |
| DMXzone Accordion Width 1 Design Black-te                                                                                                    | 0<br>2                                                                                                    |
|                                                                                                    | A                                                                                                    |

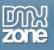

4. The next step is to choose one of the **24 CSS designs** available. Click the **Style pickup button (1)** where you can **preview** them. For our page we select the **Hot-sneaks (2)** style.

| DW File Edit View Insert Modify Format Commands Site Window Help 🔳 🛡 🌣 🐇 🔻                                                                      | DESIGNER 🔻 🔎 💕 CS Live 🗖 🗐                             |
|----------------------------------------------------------------------------------------------------|--------------------------------------------------------|
| Common Layout Forms Data Spry InContext Editing Text Favorites DMXzone 960 Grid                                                                 |                                                        |
|                                                                                                    | 1 🚔 🖸 🖄 🛅 🗎 🔝 🗩 🗊 📼 🔍                                  |
| index.html* ×                                                                                                    | D:\develop\WeddingPhotography\index.html 🗧             |
| Source Code dmxAccordion.css black-tie.css jquery-latest.pack.js jquery-ui-core.min.js jquery-ui-effects.min.js dmxAccordion.js reset           | et.css text.css 🛛 🖓                                    |
| Code Split Design Live Code 🛒 Live View Inspect 🚱 Multiscreen 🗟 C Title: Untitled Document                                                      |                                                        |
| 🛛 💠 🖒 🔕 🏠 Address: file:///DI/develop/WeddingPhotography/index.html                                                                             |                                                        |
| 10 [50 1100 150 200 1250 300 1350 400 455 50 550 660 1550 655 770 1700 100 100 100 100 100 100 100 10                                           | 1                                                      |
| Section 1                                                                                                    |                                                        |
|                                                                                                    |                                                        |
| Lorem ipsum dolor sit amet, consetetur sadipscing elitr, sed diam nonumy eirmo                                                                  | nd tempor invidunt ut labore et dolore magna           |
| aliquyam erat, sed diam voluptua. At vero eos et accusam et justo duo dolores e                                                                 |                                                        |
| takimata sanctus est Lorem ipsum dolor sit amet. Lorem ipsum dolor sit amet, co                                                                 |                                                        |
|                                                                                                    | otua. At vero eos et accusam et justo duo              |
|                                                                                                    | rem ipsum dolor sit amet. Lorem ipsum dolor            |
|                                                                                                    | ut labore et dolore magna aliguyam erat, sed           |
| diam voluptua. At vero eos et accusam e                                                                                                    | clita kasd gubergren, no sea takimata sanctus          |
| diam voluptua. At vero eos et accusam e<br>est Lorem ipsum dolor sit amet. Flick 2                                                              |                                                        |
|                                                                                                    |                                                        |
| Section 2                                                                                                    |                                                        |
| Section 2<br>Lor em ip sum do lor sit amet, con<br>sete tur sadi pso ino eli tr, sed diam                                                       |                                                        |
| non umy eir mod tem.                                                                                                    |                                                        |
|                                                                                                    |                                                        |
| E Section 2                                                                                                    |                                                        |
| 0_1<br><body> <div.container 24="" dearfix#content=""> <div.dmxaccordion#dmxaccordion1></div.dmxaccordion#dmxaccordion1></div.container></body> | 限 🥙 💊 100% 👻 1219 x 378 v 229K / 5 sec Unicode (UTF-8) |
| PROPERTIES Hot-sneaks                                                                                                    | *=                                                     |
| DMXzone Accordion Width Design Black-tie                                                                                                    | ٢                                                      |
| dmxAccordior Show On Click  Animated Slide  Be                                                                                                  | ىڭ                                                     |
| Advanced: Auto Height V Fill Space Collapsible 1 Lor em ip sum do lor sit<br>amet, con sete tur sadi psc                                        |                                                        |
| Icons: Closed Triangle ▼ Opened Triangle ▼ eir mod tem.                                                                                         |                                                        |

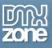

You can select Auto Height (1) to adjust its height according to the size of the highest section. By selecting Fill Space (2) your Accordion will fill the vertical space allocated by its container. Check collapsible (3) if you want when clicked the selected section to toggle its content closed/open.

| DW File Edit View Insert Modify Format Commands Site Window Help 🔳 🛡 🌣 🐇 🕶                                                                                                    | DESIGNER 🔻 🔎                                                                                                    | 🔿 CS Live        |             |
|----------------------------------------------------------------------------------------------------|----------------------------------------------------------------------------------------------------|------------------|-------------|
| Common Layout Forms Data Spry InContext Editing Text Favorites DMXzone 960 Grid                                                                                                    |                                                                                                    |                  |             |
|                                                                                                    | 🚡 🖹 🗏 📕 🗊 🗖 🔍                                                                                                    |                  |             |
| index.html* ×                                                                                                    | D:\develop\Wedding                                                                                                    | Photography\ind  | dex.html 🗗  |
| Source Code dmxAccordion.css hot-sneaks.css jquery-latest.pack.js jquery-ui-core.min.js jquery-ui-effects.min.js dmxAccordion.js reset.css text.css                                                                                                    |                                                                                                    |                  | 9           |
| Code Split Design Live Code 🥰 Live View Inspect 🌍 Multiscreen 🗟 C Title: Untitled Document                                                                                                    | - U.C                                                                                                    |                  |             |
| 🕼 💠 🖏 🏠 Address: file:///D1/develop/WeddingPhotography/index.html 🚽 🔳                                                                                                    |                                                                                                    |                  |             |
|                                                                                                    | 1000                                                                                                    | 0<br>1100        | 1150 120    |
| Section 1                                                                                                    |                                                                                                    |                  |             |
| Lorem ipsum dolor sit amet, consetetur sadipscing elitr, sed diam nonumy eirmod tempor invidunt ut la<br>erat, sed diam voluptua. At vero eos et accusam et justo duo dolores et ea rebum. Stet clita kasd gube<br>Lorem ipsum dolor sit amet. Lorem ipsum dolor sit amet, consetetur sadipscing elitr, sed diam nonumy<br>et dolore magna aliquyam erat, sed diam voluptua. At vero eos et accusam et justo duo dolores et ea re<br>sea takimata sanctus est Lorem ipsum dolor sit amet. Lorem ipsum dolor sit amet, consetetur sadipsc<br>tempor invidunt ut labore et dolore magna aliquyam erat, sed diam voluptua. At vero eos et accusam et<br>Stet clita kasd gubergren, no sea takimata sanctus est Lorem ipsum dolor sit amet.<br>Section 2 | rgren, no sea takimata sanctus est<br>y eirmod tempor invidunt ut labore<br>ebum. Stet clita kasd gubergren, no<br>cing elitr, sed diam nonumy eirmod |                  |             |
|                                                                                                    |                                                                                                    |                  |             |
|                                                                                                    |                                                                                                    |                  |             |
| <pre><div.container 24="" clearfix#content="">(cdiv.dmxAccordion#dmxAccordion1&gt;) PROPERTIES</div.container></pre>                                                                                                    | 🗼 🖑 🔍 🛛 100% 👻 1219 x 378 🛩 2                                                                                                    | 30K / 5 sec Unic | ode (UTF-8) |
| DMXzone Accordion Width Design Hot-sneaks<br>dmxAccordior Show On Click Animated Slide Behaviors Section 1<br>Section 2                                                                                                    |                                                                                                    |                  | ?<br>&      |
| Advanced: Auto Height V Fill Space V Collapsible V 3<br>Icons: Closed Triangle   Opened Triangle                                                                                                    |                                                                                                    |                  | Â           |

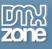

6. We'll add an **animation effect** that will be played when switching between the sections.

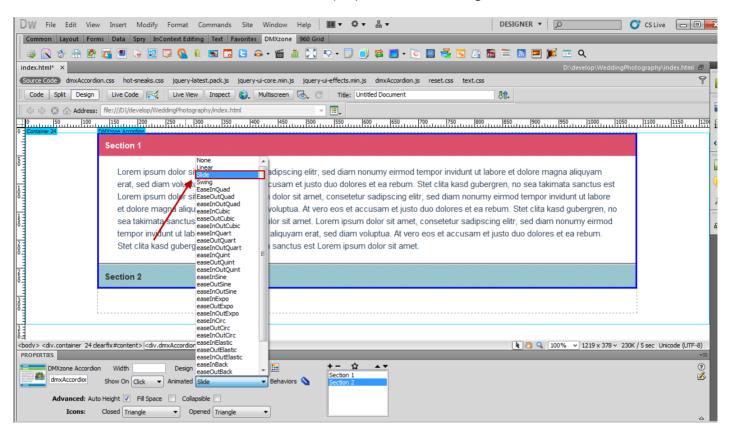

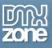

7. In order to divide your content into sections you can add and remove Sections by clicking the Add (1) and Remove (2) buttons. You can see them in the Selection list (3). To rearrange the Sections you've created, click the Move Up (4) or Move Down (5) buttons. You can also add a start section from the Star icon (6).

| DW File Edit View Insert Modify Format Commands Site Window Help 🖩 ♥ ♥ ♣ ▼ DESIGNER ▼ 🔎                                                                                                    | S Live 🗖 🗖 🗾      |
|----------------------------------------------------------------------------------------------------|-------------------|
| Common Layout Forms Data Spry InContext Editing Text Favorites DMXzone 960 Grid                                                                                                    |                   |
| 👒 💽 🔆 🗄 🖻 🛐 🗉 🖌 📰 🖓 💊 🔋 🧊 📴 🕒 🎧 • 🎬 🏦 🌅 🔍 • 🧊 💷 🗮 📲 📜 🔍                                                                                                    |                   |
| Index.html* X D:\develop\WeddingPhotogra                                                                                                    | aphy\index.html 🗗 |
| Source Code) dmxAccordion.css hot-sneaks.css jquery-latest.pack.js jquery-ui-core.min.js jquery-ui-effects.min.js dmxAccordion.js reset.css                                                                                                    | 9                 |
| Code Split Design Live Code 🛒 Live View Inspect 🚯 Multiscreen 🗟 C Title: Untitled Document 🕼                                                                                                    |                   |
| 🕴 🗇 🖒 🐼 🏠 Address: file:///D1/develop/WeddingPhotography/index.html 🔍 🖭                                                                                                    |                   |
|                                                                                                    | 00                |
| Section 1                                                                                                    | 4                 |
|                                                                                                    |                   |
| Lorem ipsum dolor sit amet, consetetur sadipscing elitr, sed diam nonumy eirmod tempor invidunt ut labore et dolore magna aliquyam                                                                                                    | l.                |
| erat, sed diam voluptua. At vero eos et accusam et justo duo dolores et ea rebum. Stet clita kasd gubergren, no sea takimata sanctus est                                                                                                    | Į.                |
| Lorem ipsum dolor sit amet. Lorem ipsum dolor sit amet, consetetur sadipscing elitr, sed diam nonumy eirmod tempor invidunt ut labore                                                                                                    |                   |
| et dolore magna aliquyam erat, sed diam voluptua. At vero eos et accusam et justo duo dolores et ea rebum. Stet clita kasd gubergren, no                                                                                                    | 111               |
| sea takimata sanctus est Lorem ipsum dolor sit amet. Lorem ipsum dolor sit amet, consetetur sadipscing elitr, sed diam nonumy eirmod tempor invidunt ut labore et dolore magna aliguyam erat, sed diam voluptua. At vero eos et accusam et justo duo dolores et ea rebum. | 6                 |
| Stet clita kasd gubergren, no sea takimata sanctus est Lorem ipsum dolor sit amet.                                                                                                    |                   |
|                                                                                                    |                   |
| Section 2                                                                                                    |                   |
|                                                                                                    |                   |
|                                                                                                    |                   |
|                                                                                                    |                   |
|                                                                                                    |                   |
| <br>                                                                                                    |                   |
| PROPERTIES 12 6 4.5                                                                                                    | *=<br>(?)         |
| Price ecco duri vindar Decigi Interfaceas Vini Section 1                                                                                                    | ž                 |
|                                                                                                    |                   |
| Advanced: Auto Height 🗸 Fill Space 🗸 Collapsible 🗌 5                                                                                                    |                   |
| Icons: Closed Triangle    Opened Triangle                                                                                                    |                   |

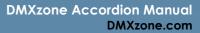

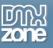

8. You can **edit your Sections names (1)** and **their content (2)**, directly in Dreamweaver. When you are done, save your work and preview the result in the browser

| DW File Edit View Insert Modify Format Commands Site Window Help                                                                                                    | OT CS Live         | - 0        |
|----------------------------------------------------------------------------------------------------|--------------------|------------|
| Common Layout Forms Data Spry InContext Editing Text Favorites DMXzone 960 Grid                                                                                                    |                    |            |
| 🛛 🕸 🖹 🕸 🛐 🖲 🕒 😨 🔽 🔍 🛯 🖏 🔽 ڬ 🐼 · 🎬 🏦 🔀 🗊 💭 😂 💭 🖉 💭 😂 💭 · 💟 🗐 🖉 🚍 V 🔯                                                                                                    |                    |            |
| Index.html* X D\develop\WeddingPt                                                                                                    | iotography∖inde    | x.html 🗗   |
| Source Code) dmxAccordion.css hot-sneaks.css jquery-latest.pack.js jquery-ui-core.min.js jquery-ui-effects.min.js dmxAccordion.js reset.css text.css                                                                                                    |                    | 9          |
| Code Split Design Live Code 🛒 Live View Inspect 🚱 Multiscreen 🗟 C Title: Untitled Document 🕅                                                                                                    |                    |            |
| 🔄 💠 🕸 🏠 Address: file:///D1/develop/WeddingPhotography/index.html 💿 🗐                                                                                                    |                    |            |
| Image: Construction         Image: Construction                                                                                                    | 11<br>1100 III III | 150 120    |
|                                                                                                    |                    |            |
| Image: Image: |                    |            |
| Section 2                                                                                                    |                    |            |
|                                                                                                    |                    |            |
|                                                                                                    |                    |            |
|                                                                                                    |                    |            |
|                                                                                                    |                    |            |
|                                                                                                    |                    |            |
|                                                                                                    |                    |            |
|                                                                                                    |                    |            |
|                                                                                                    | K / 5 sec Unicod   | le (UTF-8) |
|                                                                                                    |                    | *          |
| ↓ HTML       Format       Heading 3       ✓       Class       None       ✓       B       I       III       III       IIII       IIII       IIIIIIIIIIIIIIIIIIIIIIIIIIIIIIIIIIII                                                                                                    |                    | ?<br>2     |
|                                                                                                    |                    |            |
| Page Properties List Item                                                                                                    |                    |            |
|                                                                                                    |                    |            |

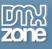

9. That's how easy it is to insert a DMXzone Accordion on your page.

### Section 1

### - Section 2

Lorem ipsum dolor sit amet, consetetur sadipscing elitr, sed diam nonumy eirmod tempor invidunt ut labore et dolore magna aliquyam erat, sed diam voluptua. At vero eos et accusam et justo duo dolores et ea rebum. Stet clita kasd gubergren, no sea takimata sanctus est Lorem ipsum dolor sit amet. Lorem ipsum dolor sit amet, consetetur sadipscing elitr, sed diam nonumy eirmod tempor invidunt ut labore et dolore magna aliquyam erat, sed diam voluptua. At vero eos et accusam et justo duo dolores et ea rebum. Stet clita kasd gubergren, no sea takimata sanctus est Lorem ipsum dolor sit amet. Lorem ipsum dolor sit amet, consetetur sadipscing elitr, sed diam nonumy eirmod tempor invidunt ut labore et dolore magna aliquyam erat, sed diam voluptua. At vero eos et accusam et justo duo dolores et ea rebum. Stet clita kasd gubergren, no sea takimata sanctus est Lorem ipsum dolor sit amet. Lorem ipsum dolor sit amet, consetetur sadipscing elitr, sed diam nonumy eirmod tempor invidunt ut labore et dolore magna aliquyam erat, sed diam voluptua. At vero eos et accusam et justo duo dolores et ea rebum. Stet clita kasd gubergren, no sea takimata sanctus est Lorem ipsum dolor sit amet. Lorem ipsum dolor sit amet, consetetur sadipscing elitr, sed diam nonumy eirmod tempor invidunt ut labore et dolore magna aliquyam erat, sed diam voluptua. At vero eos et accusam et justo duo dolores et ea rebum. Stet clita kasd gubergren, no sea takimata sanctus est Lorem ipsum dolor sit amet.

#### Section 3

#### Section 4

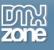

# Advanced: Controlling DMXzone Accordion with Dreamweaver Behaviors

In this tutorial we will show you how to use Dreamweaver Behaviors in order to control **DMXzone Accordion**. \*You can also check out the <u>video</u>.

| • | Section 1                                                                                                    |
|---|----------------------------------------------------------------------------------------------------|
|   | Lorem ipsum dolor sit amet, consetetur sadipscing elitr, sed diam nonumy eirmod tempor invidunt ut labore et dolore magna aliquyam erat, sed diam<br>voluptua. At vero eos et accusam et justo duo dolores et ea rebum. Stet clita kasd gubergren, no sea takimata sanctus est Lorem ipsum dolor sit amet.                                                                                                    |
|   | Lorem ipsum dolor sit amet, consetetur sadipscing elitr, sed diam nonumy eirmod tempor invidunt ut labore et dolore magna aliquyam erat, sed diam voluptua. At vero eos et accusam et justo duo dolores et ea rebum. Stet clita kasd gubergren, no sea takimata sanctus est Lorem ipsum dolor sit amet. Lorem ipsum dolor sit amet, consetetur sadipscing elitr, sed diam nonumy eirmod tempor invidunt ut labore et dolore magna aliquyam erat, sed diam voluptua. At vero eos et accusam et justo duo dolores et ea rebum. Stet clita kasd gubergren, no sea takimata sanctus est Lorem ipsum dolor sit amet, consetetur sadipscing elitr, sed diam nonumy eirmod tempor invidunt ut labore et dolore magna aliquyam erat, sed diam voluptua. At vero eos et accusam et justo duo dolores et ea rebum. Stet clita kasd gubergren, no sea takimata sanctus est Lorem ipsum dolor sit amet. |
| - | Section 2                                                                                                    |
| • | Section 3                                                                                                    |
| D | isable Accordion Open Section 3                                                                                                    |

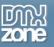

## How to do it

1. We've already added **DMXzone Accordion** on our page and inserted 3 buttons on the page, which we'll use in order to control the Accordion.

| DW File Edit View Insert Modify Format Commands Site Window Help 🔳 🕫 🗘 🕈 🛔 🕶 DESIGNER 🔻 🔎                                                                                                    | ive 🗖 🗖         |
|----------------------------------------------------------------------------------------------------|-----------------|
| Common Layout Forms Data Spry InContext Editing Text Favorites DMXzone 960 Grid                                                                                                    |                 |
|                                                                                                    |                 |
| index.html X D\develop\WeddingPhotograp                                                                                                    | ny\index.html 🗗 |
| Source Code dmxAccordion.css hot-sneaks.css black-tie.css jquery-latest.pack.js jquery-ui-core.min.js jquery-ui-effects.min.js dmxAccordion.js reset.css bootstrap.css                                                                                                    | 7               |
| Code Split Design Live Code 🛃 Live View Inspect 🚱 Multiscreen 🗟 C Title: Untitled Document                                                                                                    |                 |
| 🔄 💠 🖒 \Lambda Address: file:///D1/develop/WeddingPhotography/index.html 🔍 🗐                                                                                                    |                 |
|                                                                                                    | 1150 120        |
|                                                                                                    |                 |
|                                                                                                    |                 |
| Container 24                                                                                                    |                 |
| Section 1                                                                                                    |                 |
| Section 2                                                                                                    |                 |
|                                                                                                    | E               |
| Section 3                                                                                                    |                 |
| Lorem ipsum dolor sit amet, consetetur sadipscing elitr, sed diam nonumy eirmod tempor invidunt ut labore et dolore magna aliguyam erat, sed diam                                                                                                    |                 |
| 6 Commission under site and site and |                 |
| Lorem ipsum dolor sit amet, consetetur sadipscing elitr, sed diam nonumy eirmod tempor invidunt ut labore et dolore magna aliquyam erat, sed diam                                                                                                    |                 |
| voluptua. At vero eos et accusam et justo duo dolores et ea rebum. Stet clita kasd gubergren, no sea takimata sanctus est Lorem ipsum dolor sit amet.<br>Lorem ipsum dolor sit amet, consetetur sadipscing elitr, sed diam nonumy eirmod tempor invidunt ut labore et dolore magna aliquyam erat, sed diam                                                                                                    |                 |
| voluptua. At vero eos et accusam et justo duolores et ea rebum. Stet clita kasd gubergren, on sea takimata sanctus est Lorem ipsum door sit amet.                                                                                                    |                 |
|                                                                                                    |                 |
| Disable Accordion Enable Accordion Open Section 3                                                                                                    |                 |
|                                                                                                    | -               |
| <body> <div.container< td="">         24 dearfix #content&gt;          100% *         1219 x 378 *         377K / 8 sec</div.container<></body>                                                                                                    | Unicode (UTF-8) |
| PROPERTIES         ♦ HTML       Format         None       ▼         B       I         IE       IE         IE       IE         IE       IE                                                                                                    | ·               |
| Link Target                                                                                                    | ž               |
|                                                                                                    |                 |
| Page Properties List Item                                                                                                    |                 |

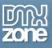

Select the first buttons (Disable Accordion). To open the Control DMXzone Accordion window (1) first click the Tag Inspector button (2), then the Add Behavior button (3), select the DMXzone menu item (4) and the Control DMXzone Accordion menu item (5).

| DW File Edit View Insert Modify Format Commands Site Window Help 🛙 🖬 🔻 🛱 🕶                                                                    | DESIGNER 🔻 🔎                          | CS Live 🗖 🗉 🗾                      |
|----------------------------------------------------------------------------------------------------|---------------------------------------|------------------------------------|
| Common Layout Forms Data Spry InContext Editing Text Favorites DMXzone 960 Grid                                                               |                                       |                                    |
| 🛛 🕸 💽 🔅 🗄 🖻 🛐 🔍 🖕 🔡 📮 💁 🛯 🖕 💟 💁 🗳 👘 🗳 🗳 👘 🗳                                                                                                   | 🔄 🔀 🛅 📄 🔝 🗾 🌠                         |                                    |
| index.html ×                                                                                                    |                                       | \WeddingPhotography\index.html 🗗 📕 |
| (Source Code) dmxAccordion.css hot-sneaks.css black-tie.css jquery-latest.pack.js jquery-ui-core.min.js jquery-ui-effects.min.js dmxAccordion | n.js reset.css text.css bootstrap.css | 9                                  |
| Code Split Design Live Code 🛒 Live View Inspect 🚱 Multiscreen 🐻 🕐 Title: Untitled Document                                                    | Jî.                                   |                                    |
| Address: file:///D1/develop/WeddingPhotography/index.html                                                                                     |                                       | CSS AP E TAG INSPECTOR ►► ►        |
|                                                                                                    | 0 800 850 900 950 1                   | Attributes Behaviors Tag           |
|                                                                                                    |                                       | == == <b>+,</b> 3 ~ -              |
|                                                                                                    |                                       | Advanced Open Window 3.1           |
| 2 Container 24                                                                                                    |                                       | Call JavaScript 2                  |
|                                                                                                    |                                       | Change Property                    |
| Section 1                                                                                                    |                                       | Check Plugin                       |
| Section 2                                                                                                    | Advanced CSS Animator                 | DMXzone                            |
|                                                                                                    | Advanced Layer Popup                  | 4 Drag AP Element                  |
| Section 3 Control DMXzone Accordion                                                                                                    | Control Ajax Calendar                 | Effects                            |
|                                                                                                    | Control AJAX DataGrid                 | Go To URL                          |
| Lorem ipsum dolor sit amet, cor DMXzone Accordion: dmxAccordion1 - OK D                                                                       | Control CSS Image Gallery             | Jump Menu                          |
| 0 voluptua. At vero eos et accusal<br>L orem insum dolor sit amet con Action: Enable Accordion ▼ Cancel                                       | 5 Control DMXzone Accordion           | Jump Menu Go                       |
|                                                                                                    | Control DMXzone Calendar 2            | Kaos                               |
| Lorem ipsum dolor sit amet, cor                                                                                                    | Control DMXzone Feed Ticker           | Open Browser Window                |
| voluptua. At vero eos et accusar 1                                                                                                    | Control DMXzone Google Maps           | Popup Message                      |
|                                                                                                    | Control DMXzone Supersized            | Preload Images                     |
|                                                                                                    | Control DMXzone Tabs                  | Set Text                           |
| Dis 2 Accordion Enable Accordion Open Section 3                                                                                               | Control HTML5 MP3 Player              | Show-Hide Elements                 |
| <pre>dody&gt; <div.container 24="" dearfix#content="">  <a.btn btn-danger=""></a.btn></div.container></pre>                                   | Control HTML5 Slideshow               | Swap Image                         |
| PROPERTIES                                                                                                    | Control HTML5 Video Player            | Swap Image Restore                 |
| Shitting Format Paragraph ▼ Class None ▼ B I I II III III                                                                                     | Control Sliding Billboard             | Validate Form                      |
| th CSS ID None ▼ Link # ▼ ⊕ Carget ▼                                                                                                    | Control Sliding Panels                | Get More Behaviors                 |
| Page Properties List Item                                                                                                    | CSS Transforms                        |                                    |
| rage properces                                                                                                    | DMXzone Calendar                      |                                    |
|                                                                                                    | DMXzone Lightbox                      | ے                                  |

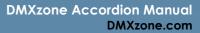

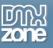

3. Now we're going to bind a behavior to the button. **Select the Disable Accordion Item (1)** from the Action dropdown menu and click the **OK button (2)**.

| DW File Edit View Insert Modify Format Commands Site Window Help 🛛 🎟 🔻 🖏 🕶                                                                                                    | DESIGNER V                         | Of CS Live 🗖 🖻              |         |
|----------------------------------------------------------------------------------------------------|------------------------------------|-----------------------------|---------|
| Common Layout Forms Data Spry InContext Editing Text Favorites DMXzone 960 Grid                                                                                                    |                                    |                             |         |
| 🛛 🕸 💽 🕉 🗄 🖻 🛐 🔍 💀 😨 💁 💁 🛯 💭 🖸 🗳 🖬 🐷 🗳 🖓 🔛 🖉 🖓 🔛 🖉                                                                                                    | 🗟 🚍 🔝 💻 💓 📼 🔍                      |                             |         |
| index.html ×                                                                                                    | D:\develop\Wedding                 | ıPhotography∖index.html     | a       |
| Source Code) dmxAccordion.css hot-sneaks.css black-tie.css jquery-latest.pack.js jquery-ui-core.min.js jquery-ui-effects.min.js dmxAccordion.js reset.c                                                                                                    | ss text.css bootstrap.css          |                             | 9       |
| Code Split Design Live Code 🛒 Live View Inspect 🚱 Multiscreen 🗟 🕐 Title: Untitled Document                                                                                                    | Jû.                                |                             |         |
| 🛛 💠 🛇 🏠 Address: file:///DI/develop/WeddingPhotography/index.html 🗸 📰                                                                                                    | CSS AP E                           |                             | -       |
|                                                                                                    | 850 900 950 1                      | Behaviors Tag               |         |
|                                                                                                    |                                    | +, - * *                    |         |
| Control DMXzone Accordion                                                                                                    |                                    |                             | _       |
| 5 Container 24                                                                                                    |                                    |                             |         |
| Section 1 DMXzone Accordion: dmxAccordion1 V                                                                                                    |                                    |                             |         |
| Action: 1 Disable Accordion                                                                                                    |                                    |                             |         |
| Section 2 Number:                                                                                                    |                                    |                             |         |
| Section 3                                                                                                    |                                    |                             |         |
|                                                                                                    |                                    |                             |         |
| Action:       1       Disable Accordion       Cancel         Section 2       Number:       Number:       Number:         Section 3       Lorem ipsum dolor sit amet, consetetur sadips       Section a       Section a         Lorem ipsum dolor sit amet, consetetur sadipscing elitr, sed diam nonumy eirmod tempor invidunt ut labore et dolore voluptua. At vero eos et accusam et justo duo dolores et ea rebum. Stet clita kasd gubergren, no sea takimata sanct Lorem ipsum dolor sit amet, consetetur sadipscing elitr, sed diam nonumy eirmod tempor invidunt ut labore et dolore voluptua. At vero eos et accusam et justo duo dolores et ea rebum. Stet clita kasd gubergren, no sea takimata sanct Lorem ipsum dolor sit amet, consetetur sadipscing elitr, sed diam nonumy eirmod tempor invidunt ut labore et dolore voluptua. At vero eos et accusam et justo duo dolores et ea rebum. Stet clita kasd gubergren, no sea takimata sanct dolore voluptua. At vero eos et accusam et justo duo dolores et ea rebum. Stet clita kasd gubergren, no sea takimata sanct         Disable Accordion       Enable Accordion       Open Section 3 | magna aliquyam erat, sed diam      |                             |         |
| voluptua. At vero eos et accusam et justo duo dolores et ea rebum. Stet clita kasd gubergren, no sea takimata sanct                                                                                                    |                                    |                             |         |
| Lorem ipsum dolor sit amet, consetetur sadipscing elitr, sed diam nonumy eirmod tempor invidunt ut labore et dolore<br>voluptua. At vero eos et accusam et justo duo dolores et ea rebum. Stet clita kasd gubergren, no sea takimata sanct                                                                                                    |                                    |                             |         |
| Lorem ipsum dolor sit amet, consetetur sadipscing elitr, sed diam nonumy eirmod tempor invidunt ut labore et dolore                                                                                                    |                                    |                             |         |
| voluptua. At vero eos et accusam et justo duo dolores et ea rebum. Stet clita kasd gubergren, no sea takimata sanct                                                                                                    | us est Lorem ipsum dolor sit amet. |                             |         |
|                                                                                                    |                                    | -                           |         |
| Disable Accordion Enable Accordion Open Section 3                                                                                                    |                                    |                             |         |
|                                                                                                    |                                    |                             | -       |
| <br><br><br><br>                                                                                                    | 👠 🥙 🔍 100% 👻 1219 x 378 🗸 3        | J77K / 8 sec Unicode (UTF-8 | -8)     |
|                                                                                                    |                                    |                             | *=<br>? |
| ♦ HTML     Format     Paragraph     ▼     Class     None     ▼     B     I     III     III     III       B     cross     ID     None     ▼     B     I     IIII     IIII     IIII                                                                                                    |                                    |                             | 2       |
| ECSS ID None  Link #  Girch Target                                                                                                    |                                    |                             |         |
| Page Properties List Item                                                                                                    |                                    |                             |         |
|                                                                                                    |                                    |                             |         |

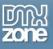

4. We do the same with the second button (Enable Accordion) but we choose the **Enable Accordion** action.

| DW File Edit View Insert Modify Format Commands Site Window Help 📰 🕈 🌣 🖁 🔻 DESIGNER 🔻 🔎                                                                                                    | CS Live                   |            |
|----------------------------------------------------------------------------------------------------|---------------------------|------------|
| Common Layout Forms Data Spry InContext Editing Text Favorites DMXzone 960 Grid                                                                                                    |                           |            |
| 🔅 😒 🛠 🖻 🛐 🔍 💀 😨 🔽 🔍 🛯 🗮 🗖 ڬ 🐼 · 🎬 🎩 🔀 🖓 · 🗍 🌒 🕸 🗖 · 🏹 📾 🗮 🖉 🖉                                                                                                    |                           |            |
| index.html* × D:\develop\W                                                                                                    | /eddingPhotography∖inde   | ex.html 🗗  |
| Source Code) dmxAccordion.css hot-sneaks.css black-tie.css jquery-latest.pack.js jquery-ui-core.min.js jquery-ui-effects.min.js dmxAccordion.js reset.css bootstrap.css                                                                                                    |                           | 9          |
| Code Split Design Live Code 🛒 Live View Inspect 🚯 Multiscreen 🗞 🕐 Title: Untitled Document                                                                                                    |                           |            |
| 📗 🗇 🖒 💫 Address: file:///D1/develop/WeddingPhotography/index.html 🚽 🧮                                                                                                    | S AP E TAG INSPECTOR      | ▶   •≡     |
| AT                                                                                                    | tributes Behaviors Tag    | <a></a>    |
|                                                                                                    | • • • •                   | *          |
|                                                                                                    | Click 👶 Contro            | I DMXzon   |
| Concare 24                                                                                                    |                           |            |
| Section 1                                                                                                    |                           |            |
|                                                                                                    |                           |            |
| Lorem ipsum dolor sit amet, consetetur sadipscing elitr, sed diam nonumy eirmod tempor invidunt ut labore et dolore magna aliquyam erat, sed dian                                                                                                    |                           |            |
| voluptua. At vero eos et accusam et justo duo dolores et ea rebum. Stet clita kasd gubergren, no sea takimata sanctus est Lorem ipsum dolor sit amet, consetetur sadipscing elitr, sed diam nonumy eirmod tempor invidunt ut labore et dolore magna aliguyam erat, sed dian                                                                                                    |                           |            |
| voluptua. At vero eos et accusam et justo duo dolores et ea reburn. Stet clita kasd gubergren, no sea takimata sanctus est Lorem ipsum dolor sit an <del>ucc</del>                                                                                                    |                           |            |
| Lorem ipsum dolor sit amet, consetetur sadipscing elitr, sed diam nonumy eirmod tempor invidunt ut labore et dolore magna aliquyam erat, sed diam                                                                                                    |                           |            |
| voluptua. At vero eos et accusam et justo duo dolores et ea rebum. Stet clita kasd gubergren, no sea takimata sanctus est Lorem ipsum dolor sit amet.                                                                                                    |                           |            |
| Lorem ipsum dolor sit amet, consetetur sadipscing elitr, sed diam nonumy eirmod tempor invidunt ut labore et dolore magna aliquyam erat, sed diam voluptua. At vero eos et accusam et justo duo dolores et ea rebum. Stet clita kasd gubergren, no sea takimata sanctus est Lorem ipsum dolor sit amet, consetetur sadipscing elitr, sed diam nonumy eirmod tempor invidunt ut labore et dolore magna aliquyam erat, sed diam voluptua. At vero eos et accusam et justo duo dolores et ea rebum. Stet clita kasd gubergren, no sea takimata sanctus est Lorem ipsum dolor sit amet, consetetur sadipscing elitr, sed diam nonumy eirmod tempor invidunt ut labore et dolore magna aliquyam erat, sed diam voluptua. At vero eos et accusam et justo duo dolores et ea rebum. Stet clita kasd gubergren, no sea takimata sanctus est Lorem ipsum dolor sit amet. Lorem ipsum dolor sit amet, consetetur sadipscing elitr, sed diam nonumy eirmod tempor invidunt ut labore et dolore magna aliquyam erat, sed diam voluptua. At vero eos et accusam et justo duo dolores et ea rebum. Stet clita kasd gubergren, no sea takimata sanctus est Lorem ipsum dolor sit amet. Section 2 Section 3 Disable Accordion Enable Accordion Open Section 3 |                           |            |
|                                                                                                    |                           |            |
| Section 3                                                                                                    |                           |            |
| 83                                                                                                    |                           |            |
| Disable Accordion Enable Accordion Open Section 3                                                                                                    |                           |            |
|                                                                                                    |                           | -          |
| <br>body> <div.container 24="" clearfix#content=""> (a.btn btn-danger&gt;)<br/> PROPERTIES</div.container>                                                                                                    | 378 - 377K / 8 sec Unicod | de (UTF-8) |
|                                                                                                    |                           | *=         |
| Class       None       ▼       B       I       III       III       IIII       IIII       IIIIIIIIIIIIIIIIIIIIIIIIIIIIIIIIIIII                                                                                                    |                           | <u>s</u>   |
| Link # ♥ ♥ D None ♥ Link # ♥ ♥ ♥ □ Target ♥                                                                                                    |                           |            |
| Page Properties Ust Item                                                                                                    |                           |            |
|                                                                                                    |                           |            |

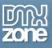

5. For the **Open Section 3 button** we'll use a **behavior** that will navigate to the section on button click. Select the **Open Section 3 button (1)**, click the **Tag Inspector button (2)**, then the **Add Behavior button (3)**, select the **DMXzone menu item (4)** and the **Control DMXzone Accordion menu item (5)**.

| DW File Edit View Insert Modify Format Commands Site Window Help 🔳 🕶 🛱 🕶                                                                                                    | DESIGNER V DCS Live                               | )  |
|----------------------------------------------------------------------------------------------------|---------------------------------------------------|----|
| Common Layout Forms Data Spry InContext Editing Text Favorites DMXzone 960 Grid                                                                                                    |                                                   |    |
| 👒 💽 🗇 🗄 🖄 🛐 🔍 🕒 📰 🖓 💁 🖡 🧊 🔽 🗉 🙃 • 🎬 🏦 🌅 💭 😂 🗖 • 💽 🚍 萎                                                                                                    | i 🔽 🖾 🗎 🔝 💻 🍺 📼 🔍                                 |    |
| index.html ×                                                                                                    | D:\develop\WeddingPhotography\index.html          | 7  |
| Source Code dmxAccordion.css hot-sneaks.css black-tie.css jquery-latest.pack.js jquery-ui-core.min.js jquery-ui-effects.min.js dmxAccordio                                                                            | ion.js reset.css text.css bootstrap.css           | 7  |
| Code Split Design Live Code 🛒 Live View Inspect 🚯 Multiscreen 🗟 🧭 Title: Untitled Document                                                                                                    | Jû.                                               | -  |
|                                                                                                    | CSS AP E TAG INSPECTOR ++                         | •= |
|                                                                                                    | 750 800 850 900 950 1 Attributes Behaviors Tag    |    |
|                                                                                                    |                                                   | -  |
|                                                                                                    | Advanced Open Window 3.1                          | \$ |
| 2<br>5 Container 24                                                                                                    | Call JavaScript                                   | 2  |
| Section 1                                                                                                    | Change Property                                   | 2  |
|                                                                                                    | Check Plugin                                      |    |
| Section 2                                                                                                    | Advanced CSS Animator DMXzone                     |    |
|                                                                                                    | Advanced Layer Popup 4 Drag AP Element            |    |
| Section 3                                                                                                    | Control Ajax Calendar Effects                     |    |
|                                                                                                    | Control AJAX DataGrid Go To URL                   |    |
| Lorem ipsum dolor sit amet, consetetur sadipscing elitr, sed diam nonumy eirmod tempor invidunt ut labo                                                                                                    |                                                   |    |
| 6 voluptua. At vero eos et accusam et justo duo dolores et ea rebum. Stet clita kasd gubergren, no sea tak<br>Lorem ipsum dolor sit amet, consetetur sadipscing elitr, sed diam nonumy eirmod tempor invidunt ut labo |                                                   |    |
| voluptua. At vero eos et accusam et justo duo dolores et ea rebum. Stet clita kasd gubergren, no sea taki                                                                                                    | ki 5 Control DMAzone Calendar 2 Kaos              |    |
| Lorem ipsum dolor sit amet, consetetur sadipscing elitr, sed diam nonumy eirmod tempor invidunt ut labo                                                                                                    | O Control DMXzone Feed Ticker Open Browser Window |    |
| voluptua. At vero eos et accusam et justo duo dolores et ea rebum. Stet clita kasd gubergren, no sea taki                                                                                                    |                                                   |    |
|                                                                                                    | Control DMXzone Supersized Preload Images         |    |
| Dis 🕮 Accordion Enable Accordion Open Section 3                                                                                                    | Control DMXzone Tabs Set Text                     |    |
| Dis 🕮 Accordion Enable Accordion Open Section 3                                                                                                    | Control HTML5 MP3 Player Show-Hide Elements       |    |
| <pre>v=l <br/> <br/> dody&gt; <div.container 24="" dearfix#content="">  <a.btn btn-danger=""></a.btn></div.container></pre>                                                                                           | Control HTML5 Slideshow Swap Image                |    |
| PROPERTIES                                                                                                    | Control HTML5 Video Player Swap Image Restore     |    |
| (↓) HTML Format Paragraph 		 Class None 		 B I 		 IΞ 		 IΞ 		 IΞ                                                                                                    | Control Sliding Billboard Validate Form           |    |
| 陆 CSS ID None 🔻 Link # 🔻 🔂 🛅 Target 💌                                                                                                    | Control Sliding Panels Get More Behaviors         |    |
| Page Properties                                                                                                    | CSS Transforms                                    |    |
| Page Properties List Item                                                                                                    | DMXzone Calendar +                                |    |
|                                                                                                    | DMXzone Lightbox                                  | _  |

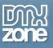

6. Open the Action dropdown menu and select Open Section action (1). Enter the number of the section that you want to open: 0 for the first one, 1 for the second, etc. In our case we want to control the third section that's why we enter 2 (2). When you're done, click the OK button (3).

| DW File Edit View Insert Modify Format Commands Site Window Help 🔳 🕶 🛱 🕶                                                                                                    | DESIGNER 🔻 🔎                                                                                                    | CS Live 🗖 🗖                    |
|----------------------------------------------------------------------------------------------------|----------------------------------------------------------------------------------------------------|--------------------------------|
| Common Layout Forms Data Spry InContext Editing Text Favorites DMXzone 960 Grid                                                                                                    |                                                                                                    |                                |
| 👒 💽 🔆 🗄 🖄 🗗 🗨 🤐 😨 💁 🖡 💭 🔽 🖡 🐷 🖻 🏎 • 🎬 🏦 🔀 • 🗊 🛢 🚍 • 💽 🚍 萎                                                                                                    | s 🖾 🛅 📄 🔝 💷 🗊 📼 🔍                                                                                                    |                                |
| index.html* ×                                                                                                    |                                                                                                    | :ddingPhotography\index.html 🗇 |
| Source Code dmxAccordion.css hot-sneaks.css black-tie.css jquery-latest.pack.js jquery-ui-core.min.js jquery-ui-effects.min.js dmxAccordion                                                                                                    | n.js reset.css text.css bootstrap.css                                                                                                    | 9                              |
| Code Split Design Live Code 🛒 Live View Inspect 🊱 Multiscreen 🗟 🧭 Title: Untitled Document                                                                                                    |                                                                                                    |                                |
| 🕼 💠 🖏 🏠 Address: file:///D1/develop/WeddingPhotography/index.html 🔍 🗐                                                                                                    |                                                                                                    | AP E TAG INSPECTOR >>   *=     |
|                                                                                                    | 50   800   850   900   950   1                                                                                                    |                                |
| Section 1<br>Lorem ipsum dolor sit amet, consetetur sadip<br>voluptua. At vero eos et accusam et justo duo<br>Lorem ipsum dolor sit amet, consetetur sadip                                                                                                    | magna aliquyam erat, sed dian<br>us est Lorem ipsum dolor sit ar<br>magna aliquyam erat, sed dian<br>us est Lorem ipsum dolor sit an <del>rec.</del><br>magna aliquyam erat, sed diam |                                |
| Voluptua. At vero eos et accusam et justo duo dolores et ea rebum. Stet clita kasd gubergren, no sea taki<br>Section 2                                                                                                    |                                                                                                    |                                |
| Section 3 Section 3 Disable Accordion Enable Accordion Open Section 3                                                                                                    |                                                                                                    |                                |
| δ∃<br><body> <div.container 24="" dearfix#content=""> <a.btn btn-inverse=""></a.btn></div.container></body>                                                                                                    | ▶ 🔊 Q. 100% v 1219 x 33                                                                                                    |                                |
| PROPERTIES                                                                                                    |                                                                                                    | *=                             |
| ID       None       ✓       ID       None       ✓       ID       ID |                                                                                                    | 0<br>2                         |
| Page Properties List Item                                                                                                    |                                                                                                    |                                |

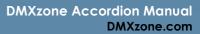

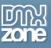

7. Now you can save your work and preview the result in the browser. That's how easy it is to control DMXzone Accordion with behaviors.

| DW File Edit View Insert Modify Format Commands Site Window Help 🔳 🕈 🗘 🛪 🖁 🕶 DESIGNER 🔻 🔎                                                                                                    | CS Live 🗖 💷                              |
|----------------------------------------------------------------------------------------------------|------------------------------------------|
| Common Layout Forms Data Spry InContext Editing Text Favorites DMXzone 960 Grid                                                                                                    |                                          |
| 🔅 😒 🛠 🖻 🛐 🔍 🕞 😨 💊 🛯 🗮 💭 💊 🗧 🗮 🖾 ゼ 🐼 • 🎬 🏦 💟 🖓 • 🗍 🌒 😂 🗖 • 🔯 📓 🗮 🖾 🖉 🖉                                                                                                    |                                          |
| index.html* x                                                                                                    | VeddingPhotography\index.html 🖃          |
| Source Code) dmxAccordion.css hot-sneaks.css black-tie.css jquery-latest.pack.js jquery-ui-core.min.js jquery-ui-effects.min.js dmxAccordion.js reset.css bootstrap.css                                                                                                    | 9                                        |
| Code Split Design Live Code F52 Live View Inspect 🚱 Multiscreen 둱 🔿 Title: Untitled Document 👔                                                                                                    |                                          |
| CS Address: file:///Dl/develop/WeddingPhotography/index.html                                                                                                    | SS AP E TAG INSPECTOR >>   =             |
| 10 150 100 150 1200 1250 1200 1350 1400 1450 1500 1550 1600 1650 1700 1750 1800 1850 1900 1950 1                                                                                                    | ttributes Behaviors Tag <a></a>          |
|                                                                                                    | ■ ■ +, - ^ ▼                             |
|                                                                                                    | nClick 😸 Control DMXzon                  |
| Container 24                                                                                                    |                                          |
| Section 1                                                                                                    |                                          |
|                                                                                                    |                                          |
| Lorem ipsum dolor sit amet, consetetur sadipscing elitr, sed diam nonumy eirmod tempor invidunt ut labore et dolore magna aliquyam erat, sed diam                                                                                                    |                                          |
| voluptua. At vero eos et accusam et justo duo dolores et ea rebum. Stet clita kasd gubergren, no sea takimata sanctus est Lorem ipsum dolor sit ar                                                                                                    |                                          |
| Lorem ipsum dolor sit amet, consetetur sadipscing elitr, sed diam nonumy eirmod tempor invidunt ut labore et dolore magna aliquyam erat, sed dian voluptua. At vero eos et accusam et justo duo dolores et ea rebum. Stet clita kasd gubergren, no sea takimata sanctus est Lorem ipsum dolor sit amer                                                                                                    |                                          |
| The second second           |                                          |
| Lorem ipsum dolor sit amet, consetetur sadipscing elitr, sed diam nonumy elimod tempor invidunt ut labore et dolore magna aliquyam erat, sed diam<br>voluptua. At vero eos et accusam et justo duo dolores et ea rebum. Stet clita kasd gubergren, no sea takimata sanctus est Lorem ipsum dolor sit amet                                                                                                    | 1. I I I I I I I I I I I I I I I I I I I |
|                                                                                                    |                                          |
| Section 2                                                                                                    |                                          |
| Section 3                                                                                                    |                                          |
|                                                                                                    |                                          |
|                                                                                                    |                                          |
| Disable Accordion Enable Accordion Open Section 3                                                                                                    | -                                        |
| ر فلمواب < طابر . در المعالية ( فلم المعالية ) - من المعالية ( فلم المعالية ) - من المعالية (<br>معالية المعالية ( فلم المعالية ) - من المعالية ( فلم المعالية ) - من المعالية ( ف<br>المعالية ( فلم المعالية ) - من المعالية ( فلم المعالية ) - من المعالية ( فلم المعالية ) - من المعالية ( فلم المعالية ) - من ا<br>معالية ( فلم المعالية ) - من المعالية ( فلم المعالية ) - من المعالية ( فلم المعالية ) - من المعالية ( فلم المعالية ) - من المعالية ( فلم المعالية ) - من المعالية ( فلم المعالية ) - من المعالية ( فلم المعالية ) - من المعالية ( فلم المعالية ) - من المعالية ( فلم المعالية ) - من المعالية ( فلم المعالي | 378 v 377K / 8 sec Unicode (UTF-8)       |
| PROPERTIES                                                                                                    | *                                        |
| C> HTML       Format       Paragraph       ▼       Class       None       ▼       B       I       III III III IIII       IIII IIII       IIIIIIIIIIIIIIIIIIIIIIIIIIIIIIIIIIII                                                                                                    | ?<br>*                                   |
| the CSS ID None 		 Link #                                                                                                    | 2                                        |
| Page Properties                                                                                                    |                                          |
|                                                                                                    |                                          |

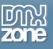

# Advanced: Inserting Nivo Slider within DMXzone Accordion

In this tutorial we will show you how to insert <u>DMXzone Nivo Slider</u> within **DMXzone Accordion**. \*You can also check out the <u>video</u>.

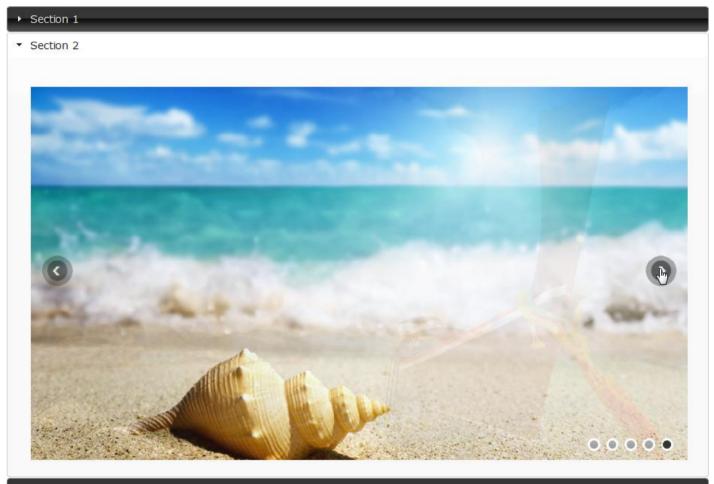

Section 3

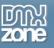

## How to do it

 We've already added the DMXzone Accordion on our page and we're going to insert the <u>Nivo Slider</u> into the second section. Delete the default content (1) from the section and click the Nivo Slider icon (2).

| DW File Edit View Insert Modify Format Commands Site Window Help ■ • ◊ • & • DESIGNER •                                                                                                    | 🔎 🔿 CS Live 🗖 🗖 🔀                                                                                                    |
|----------------------------------------------------------------------------------------------------|----------------------------------------------------------------------------------------------------|
| Common Layout Forms Data Spry InContext Editing Text Favorites DMXzone 960 Grid                                                                                                    |                                                                                                    |
|                                                                                                    | 🍺 📃 Q                                                                                                    |
| index.html* × 2                                                                                                    | D:\develop\WeddingPhotography\index.html 🗃 🕂                                                                                                    |
| Source Code 🔹 smxAccordion.css hot-sneaks.css black-tie.css nivo-silder.css cold.css jquery-latest.pack.js jquery-ui-core min.js jquery-ui-effects.min.js dmxAccordion.                                                                                                    | js reset.css text.css bootstrap.css jq → 🔊 🖗 🚺                                                                                                    |
| Code Split Design Live Code 🛒 Live View Inspect 🚱 Multiscreen 🗟 C Title: Untitled Document 🕀                                                                                                    |                                                                                                    |
| 🕴 💠 🖏 🏠 Address: file:///DI/develop/Wedding/hotography/ndex.html 💌 🗐 🗸                                                                                                    | <b>b</b> .                                                                                                    |
|                                                                                                    | 950 1000 1050 1100 1150 120 🚎                                                                                                    |
|                                                                                                    | 🖇                                                                                                    |
| Container 24 DM/Izone Accordion                                                                                                    | i                                                                                                    |
| Sector 1                                                                                                    | E Contra Contra Co |
|                                                                                                    |                                                                                                    |
| Section 2                                                                                                    | 3                                                                                                    |
|                                                                                                    | =                                                                                                    |
| Secton 1<br>Secton 2<br>1<br>Secton 3                                                                                                    |                                                                                                    |
| Secton 3                                                                                                    |                                                                                                    |
|                                                                                                    |                                                                                                    |
|                                                                                                    |                                                                                                    |
|                                                                                                    |                                                                                                    |
|                                                                                                    |                                                                                                    |
|                                                                                                    |                                                                                                    |
|                                                                                                    |                                                                                                    |
|                                                                                                    | -                                                                                                    |
| <br>body> <div.container 24="" dearfix#content=""> <div.dmxaccordion#dmxaccordion1> <div#dmxaccordion1-2>      ROPERTIES</div#dmxaccordion1-2></div.dmxaccordion#dmxaccordion1></div.container>                                                                                                    | 100% v 1219 x 378 v 402K / 9 sec Unicode (UTF-8)                                                                                                    |
| FORETES       Image: Second state       Image: Second state | ·=                                                                                                    |
| Link Case In None Link Case Interior                                                                                                    | Ĕ.                                                                                                    |
|                                                                                                    |                                                                                                    |
| Page Properties                                                                                                    |                                                                                                    |
|                                                                                                    | A                                                                                                    |

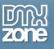

2. The **Nivo Slider** window opens. Click the **Import a whole folder button** in order to add images to the slider.

| DW File Edit View Insert Modify Format Comm                                                                                                    | Nivo Slider                                                                                 | • D CS Live                                               |
|----------------------------------------------------------------------------------------------------|---------------------------------------------------------------------------------------------|-----------------------------------------------------------|
| Common     Layout     Forms     Data     Spry     InContext Editing       Image: State State Sta                                                                                    | Nivo Slider Zone                                                                            |                                                           |
| Code Split Design Live Code 🛒 Live View In                                                                                                    | General Advanced About                                                                      |                                                           |
| Image: Second system         Address:         file:///Ul/develop/Wedding/hotography/i           Image: Second system         Image: Second system         Image: Second system         Image: Second system           Image: Second system         Image: Second system         Im                                                                                                    | Image Source:  Static  Dynamic Options Use DMXzone Image Resizer                            | 800                                                       |
| Gontainer 24 DMXsone Accordion Secton 1                                                                                                    | Object Name: sider 1 Auto Generate DMXzone Lightbox Links Auto Generate Image Titles Slides |                                                           |
| Secton 2                                                                                                    | Silves                                                                                      | ■ <b></b>                                                 |
| Secton 3                                                                                                    |                                                                                             |                                                           |
|                                                                                                    | Title: ID: ID: ID: ID: ID: ID: ID: ID: ID: ID                                               |                                                           |
| Image: state state                  | Description:                                                                                | Q 100% v 1219 x 378 v 402K / 9 sec. Unicode (UTF-8)<br>v≡ |
| Class None Class None | Use the DMXzone Resizer to resize first each image when selected.                           | 0<br>&                                                    |
|                                                                                                    | Online manual     OK     Cancel                                                             |                                                           |

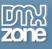

3. Import your images from a folder by clicking the **Select button**.

| DW File Edit View Insert Modify Format Comr                                                                                                    | Nivo Slider                                                      | - 0 - <u>1</u> -                                 |                  | ▼ 0 CS Live □ □                                                    |
|----------------------------------------------------------------------------------------------------|------------------------------------------------------------------|--------------------------------------------------|------------------|--------------------------------------------------------------------|
| Common       Layout       Forms       Data       Spry       InContext Editing       T         Image: Spry       Image: Spry       Image |                                                                  | Nivo Slider<br>Most Awesome jQuery Image Slider! | zone             |                                                                    |
|                                                                                                    | General Advanced About                                           |                                                  | <b>X</b>         | h                                                                  |
| 0         150         1150         1250         1250         1250         1250         1200         1           0         Container 24         DMXcone Accordon         Section 1         1         1         1         1         1         1         1         1         1         1         1         1         1         1         1         1         1         1         1         1         1         1         1         1         1         1         1         1         1         1         1         1         1         1         1         1         1         1         1         1         1         1         1         1         1         1         1         1         1         1         1         1         1         1         1         1         1         1         1         1         1         1         1         1         1         1         1         1         1         1         1         1         1         1         1         1         1         1         1         1         1         1         1         1         1         1         1         1         1         1                                                                                                            | Select Images Folder Select: Images Recent Places Desktop Contes | • 🧿 🎓 📴 •                                        |                  | 00                                                                 |
| Section 3                                                                                                    | Libraries<br>Computer<br>Network<br>Select images                |                                                  | Select<br>Cancel |                                                                    |
| cbody> <div.container 24="" dearfix#content=""> <div.dmxaccordion#dmxa< td="">       PROPERTIES       ▲ CSS       ID       None       ▲ Link</div.dmxaccordion#dmxa<></div.container>                                                                                                    | Use the DMXzone Resizer to resize                                | e first each image when selected.                | Ŧ                | Q 100% v 1219 x 378 v 402K / 9 sec Unicode (UTF-8)<br>√=<br>⊘<br>ૐ |
|                                                                                                    | Online manual                                                    | ОК                                               | Cancel           |                                                                    |

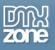

4. Click the Advanced tab (1) and adjust the Nivo Slider appearance (2). Click the OK button (3) when you're done.

| DW File Edit View Insert Modify Format Comr                                                                                                    | Nivo Slider                                                                                                    | ▼                                                                                                    |
|----------------------------------------------------------------------------------------------------|----------------------------------------------------------------------------------------------------|----------------------------------------------------------------------------------------------------|
| Common         Layout         Forms         Data         Spry         InContext Editing         1           Image: Spry         Image: Spry         Image: S | Nivo Slider                                                                                                    | ■ ■ Q<br>D:\develop\WeddingPhotography\index.html ■<br>rdion.js reset.css text.css bootstrap.css ig ► >> ? |
| Code Split Design Live Code S                                                                                                    | General About       General       General       Design: Basic                                                                                                    | <u>500</u>                                                                                                 |
| Container 24 DMXcore Accordion Section 1 Section 2                                                                                                    | Navigation       Image: Show Navigation Only On Hover         Image: Show Navigation Only On Hover       Image: Show Navigation Only On Hover         Image: Paging Controls       Image: Allow Keyboard Navigation         Image: Manual Advance       Image: Manual Advance | Е.                                                                                                    |
| Section 3                                                                                                    | Slides Duration: 3000 ms Caption Opacity: 0.8 Transitions                                                                                                    |                                                                                                    |
|                                                                                                    | Effect: Random  Uuration: 500 ms  Pause On Hover Slices: 15 Box Cols: 8 Box Rows: 4                                                                                                    | -                                                                                                    |
| <body> <div.container 24="" clearfix="" ≠content=""> <div.dmxaccordion #dmxa<="" p="">     PROPERTIES     GY HTML     Bornat     Paragraph     Class     None</div.dmxaccordion></div.container></body>                                                                                                    | 0                                                                                                    | 9, 100% v 1219 x 378 v 402K / 9 sec. Unicode (UTF-8)<br>*=<br>②                                            |
|                                                                                                    | Online manual 3 OK Cancel                                                                                                    |                                                                                                    |

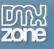

- <section-header><list-item>
- 5. Now, you can save your work and preview the result in the browser.

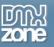

# **Reference: DMXzone Tabs Skins**

### Black-tie

| -> | Section 1                                                                                                    |
|----|----------------------------------------------------------------------------------------------------|
| *  | Section 2                                                                                                    |
|    | Lorem ipsum dolor sit amet, consetetur sadipscing elitr,<br>sed diam nonumy eirmod tempor invidunt ut labore et<br>dolore magna aliquyam erat, sed diam voluptua. At vero<br>eos et accusam et justo duo dolores et ea rebum. Stet<br>clita kasd gubergren, no sea takimata sanctus est Lorem<br>ipsum dolor sit amet. |
| -> | Section 3                                                                                                    |
| ÷  | Section 4                                                                                                    |

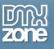

### Blitzer

- Section 1
- → Section 2
- Section 3

Lorem ipsum dolor sit amet, consetetur sadipscing elitr, sed diam nonumy eirmod tempor invidunt ut labore et dolore magna aliquyam erat, sed diam voluptua. At vero eos et accusam et justo duo dolores et ea rebum. Stet clita kasd gubergren, no sea takimata sanctus est Lorem ipsum dolor sit amet.

→ Section 4

### Cupertino

| ÷ | Section 1                                                                                                    |
|---|----------------------------------------------------------------------------------------------------|
| ÷ | Section 2                                                                                                    |
| * | Section 3                                                                                                    |
|   | Lorem ipsum dolor sit amet, consetetur sadipscing elitr,<br>sed diam nonumy eirmod tempor invidunt ut labore et<br>dolore magna aliquyam erat, sed diam voluptua. At vero<br>eos et accusam et justo duo dolores et ea rebum. Stet clita<br>kasd gubergren, no sea takimata sanctus est Lorem<br>ipsum dolor sit amet. |
| ÷ | Section 4                                                                                                    |

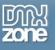

### Dark-hive

| ÷ | Section 1                                                                                                    |
|---|----------------------------------------------------------------------------------------------------|
| * | Section 2                                                                                                    |
|   | Lorem ipsum dolor sit amet, consetetur sadipscing elitr,<br>sed diam nonumy eirmod tempor invidunt ut labore et<br>dolore magna aliquyam erat, sed diam voluptua. At vero<br>eos et accusam et justo duo dolores et ea rebum. Stet<br>clita kasd gubergren, no sea takimata sanctus est Lorem<br>ipsum dolor sit amet. |
| ÷ | Section 3                                                                                                    |
| ÷ | Section 4                                                                                                    |

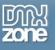

### Dot-luv

# Section 1 Section 2 Section 3 Lorem ipsum dolor sit amet, consetetur sadipscing elitr, sed diam nonumy eirmod tempor invidunt ut labore et dolore magna aliquyam erat, sed diam voluptua. At vero eos et accusam et justo duo dolores et ea rebum. Stet clita kasd gubergren, no sea takimata sanctus est Lorem ipsum dolor sit amet. Section 4

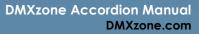

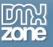

## Eggplant

| ÷ | Section 1                                                                                                    |
|---|----------------------------------------------------------------------------------------------------|
| ÷ | Section 2                                                                                                    |
| ~ | Section 3                                                                                                    |
|   | Lorem ipsum dolor sit amet, consetetur sadipscing elitr,<br>sed diam nonumy eirmod tempor invidunt ut labore et<br>dolore magna aliquyam erat, sed diam voluptua. At vero<br>eos et accusam et justo duo dolores et ea rebum. Stet clita<br>kasd gubergren, no sea takimata sanctus est Lorem<br>ipsum dolor sit amet. |
| ÷ | Section 4                                                                                                    |

### Excite-bike

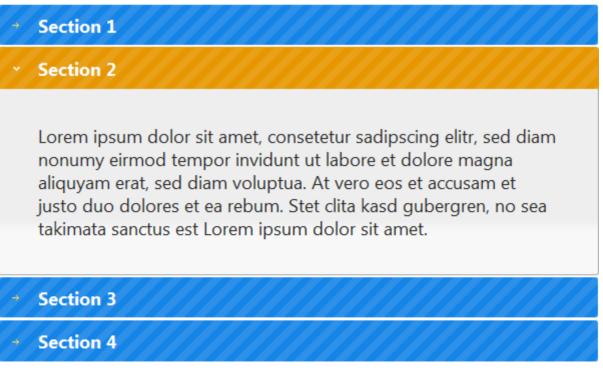

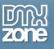

### Flick

- → Section 1
- Section 2

Lorem ipsum dolor sit amet, consetetur sadipscing elitr, sed diam nonumy eirmod tempor invidunt ut labore et dolore magna aliquyam erat, sed diam voluptua. At vero eos et accusam et justo duo dolores et ea rebum. Stet clita kasd gubergren, no sea takimata sanctus est Lorem ipsum dolor sit amet.

- → Section 3
- → Section 4

### Hot sneaks

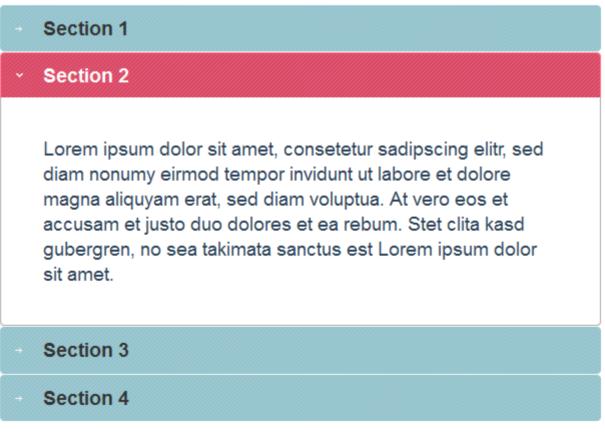

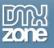

### Humanity

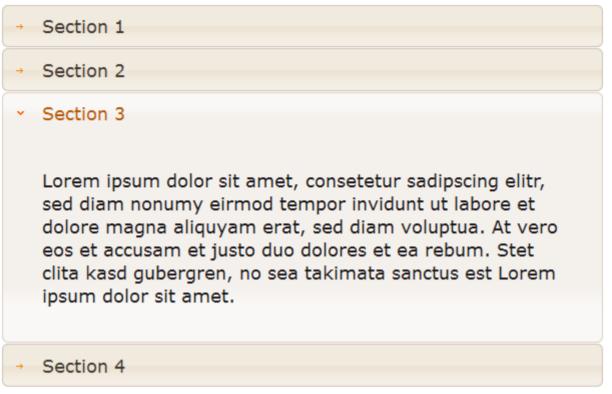

### Le-frog

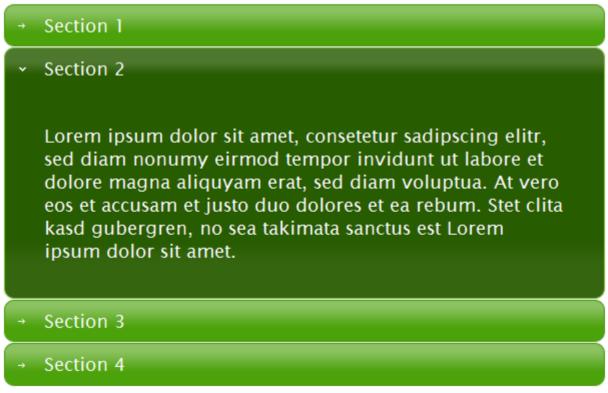

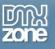

### Mint-choc

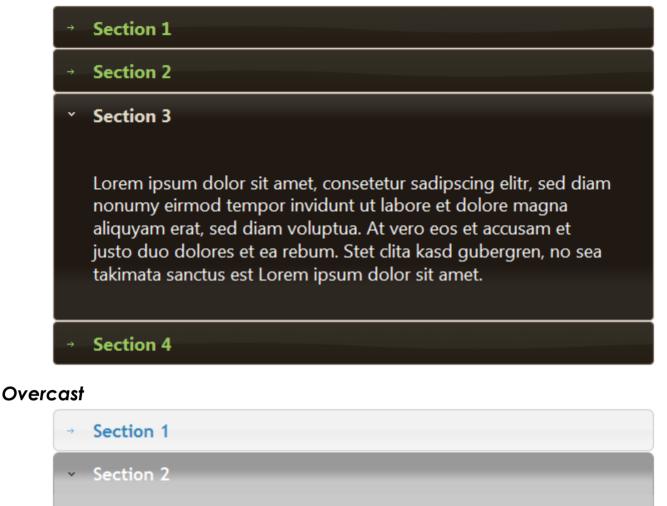

Lorem ipsum dolor sit amet, consetetur sadipscing elitr, sed diam nonumy eirmod tempor invidunt ut labore et dolore magna aliquyam erat, sed diam voluptua. At vero eos et accusam et justo duo dolores et ea rebum. Stet clita kasd gubergren, no sea takimata sanctus est Lorem ipsum dolor sit amet.

- → Section 3
- → Section 4

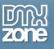

### **Pepper-grinder**

| <b>→</b> | Section 1                                                                                                    |
|----------|----------------------------------------------------------------------------------------------------|
| ÷        | Section 2                                                                                                    |
| *        | Section 3                                                                                                    |
|          | Lorem ipsum dolor sit amet, consetetur sadipscing elitr, sed<br>diam nonumy eirmod tempor invidunt ut labore et dolore magna<br>aliquyam erat, sed diam voluptua. At vero eos et accusam et<br>justo duo dolores et ea rebum. Stet clita kasd gubergren, no sea<br>takimata sanctus est Lorem ipsum dolor sit amet. |
| ÷        | Section 4                                                                                                    |

### Redmond

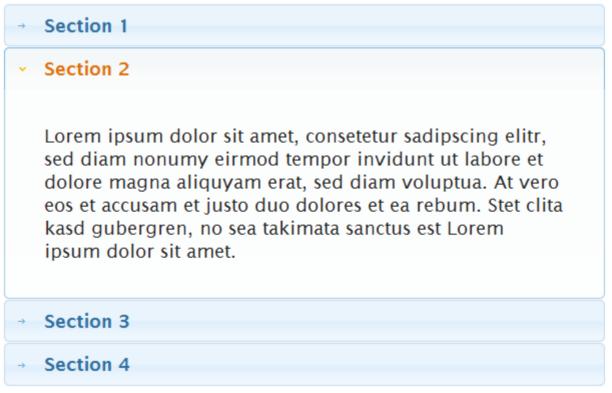

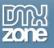

### Smoothness

| $\rightarrow$ | Section 1                                                                                                    |
|---------------|----------------------------------------------------------------------------------------------------|
| $\rightarrow$ | Section 2                                                                                                    |
| *             | Section 3                                                                                                    |
|               | Lorem ipsum dolor sit amet, consetetur sadipscing elitr,<br>sed diam nonumy eirmod tempor invidunt ut labore et<br>dolore magna aliquyam erat, sed diam voluptua. At vero<br>eos et accusam et justo duo dolores et ea rebum. Stet<br>clita kasd gubergren, no sea takimata sanctus est Lorem<br>ipsum dolor sit amet. |
| $\rightarrow$ | Section 4                                                                                                    |

# South-street

| ÷ | Section 1                                                                                                    |
|---|----------------------------------------------------------------------------------------------------|
| → | Section 2                                                                                                    |
| ~ | Section 3                                                                                                    |
|   | Lorem ipsum dolor sit amet, consetetur sadipscing elitr, sed diam<br>nonumy eirmod tempor invidunt ut labore et dolore magna<br>aliquyam erat, sed diam voluptua. At vero eos et accusam et<br>justo duo dolores et ea rebum. Stet clita kasd gubergren, no sea<br>takimata sanctus est Lorem ipsum dolor sit amet. |
| → | Section 4                                                                                                    |

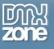

### Start

| ÷ | Se | ecti | or | ۱ 1 |
|---|----|------|----|-----|
|   |    |      |    |     |

Section 2

Lorem ipsum dolor sit amet, consetetur sadipscing elitr, sed diam nonumy eirmod tempor invidunt ut labore et dolore magna aliquyam erat, sed diam voluptua. At vero eos et accusam et justo duo dolores et ea rebum. Stet clita kasd gubergren, no sea takimata sanctus est Lorem ipsum dolor sit amet.

- → Section 3
- → Section 4

### Sunny

| ÷ | Section 1                                                                                                    |
|---|----------------------------------------------------------------------------------------------------|
| ÷ | Section 2                                                                                                    |
| • | Section 3                                                                                                    |
|   | Lorem ipsum dolor sit amet, consetetur sadipscing elitr, sed diam<br>nonumy eirmod tempor invidunt ut labore et dolore magna<br>aliquyam erat, sed diam voluptua. At vero eos et accusam et<br>justo duo dolores et ea rebum. Stet clita kasd gubergren, no sea<br>takimata sanctus est Lorem ipsum dolor sit amet. |
| → | Section 4                                                                                                    |

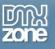

### Swanky-purse

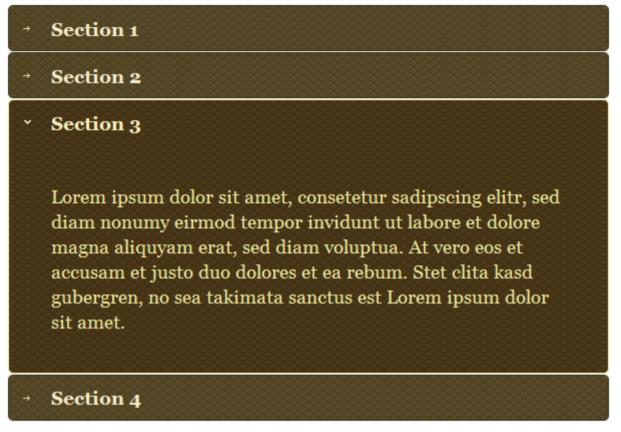

### Trontastic

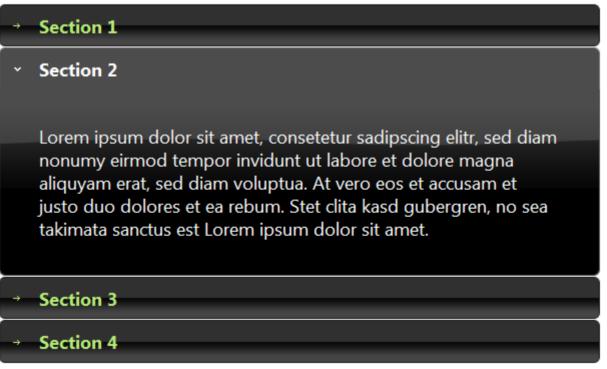

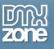

### **Ui-Darkness**

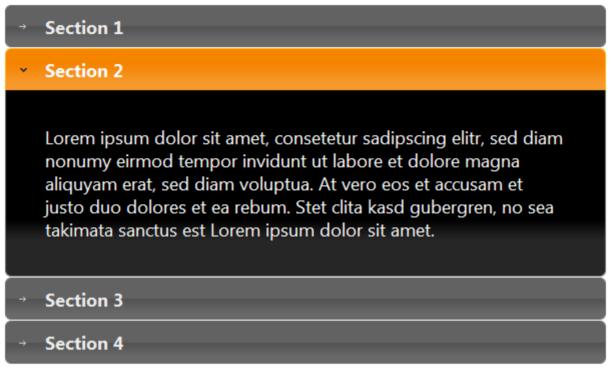

### **Ui-Lightness**

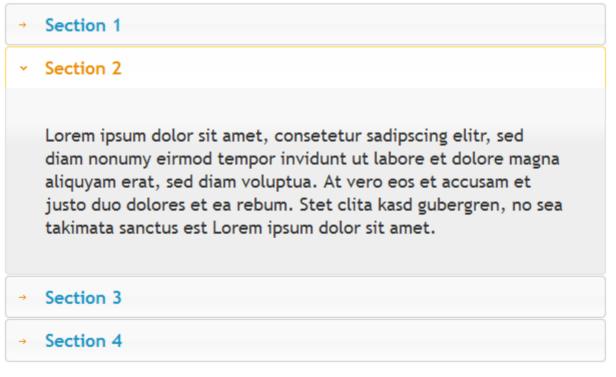

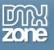

### Vader

→ Section 1
 ✓ Section 2
 Lorem ipsum dolor sit amet, consetetur sadipscing elitr, sed diam nonumy eirmod tempor invidunt ut labore et dolore magna aliquyam erat, sed diam voluptua. At vero eos et accusam et justo duo dolores et ea rebum. Stet clita kasd gubergren, no sea takimata sanctus est Lorem ipsum dolor sit amet.
 → Section 3
 → Section 4

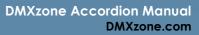

### で ne

# Video: Adding DMXzone Accordion on a Website

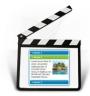

With this **movie** we will show you how to insert the **DMXzone Accordion** on your page and the options that we included in it.

# Video: Controlling DMXzone Accordion with Dreamweaver Behaviors

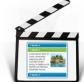

With this **movie** we will show you how to use Dreamweaver Behaviors in order to control **DMXzone Accordion**.

# Video: Inserting Nivo Slider within DMXzone Accordion

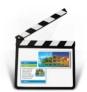

With this <u>movie</u> we will show you how to insert <u>DMXzone Nivo Slider</u> within the **DMXzone** Accordion.